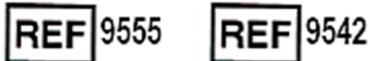

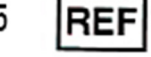

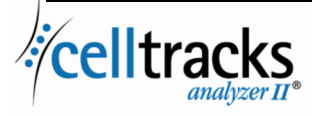

## *CELLTRACKS ANALYZER II® Vejledning til laboratorieinformationssystem (LIS)*

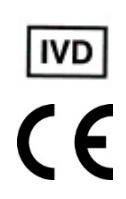

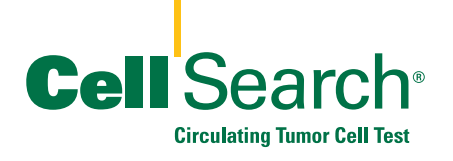

#### **Oplysninger om ejendomsret**

Dette dokument omtaler emner, hvortil Menarini Silicon Biosystems, Inc. har ejendomsret. Hverken modtagelse eller besiddelse af dokumentet giver eller overdrager nogen rettigheder til kopiering, gengivelse eller offentliggørelse af dokumentet, hverken i uddrag eller i sin helhed, eller nogen oplysninger heri uden udtrykkeligt, skriftligt samtykke fra en dertil berettiget repræsentant for Menarini Silicon Biosystems, Inc.

CELLSEARCH®, CELLTRACKS®, CELLTRACKS ANALYZER II®, og AUTOPREP® er registrerede varemærker tilhørende Menarini Silicon Biosystems, Inc.

Denne teknologi, inkl. produkter og/eller associerede komponenter samt procedurer og instrumentsystemer, der er beskrevet heri, er beskyttet af amerikanske patenter og tilsvarende internationale patenter og patentansøgninger under behandling, ejes af Menarini Silicon Biosystems, Inc. og omfatter et eller flere af følgende: Nordamerikanske patentnumre 7,011,794, 7,332,288 og 7,777,885.

Copyright © Menarini Silicon Biosystems, Inc., 2009–2019 Alle rettigheder forbeholdes.

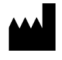

Menarini Silicon Biosystems Inc. 3401 Masons Mill Road, Suite 100 Huntingdon Valley, PA 19006 USA Telefon: +1-877-837-4339 (USA) 00 8000 8374339 (EU)

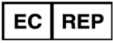

.

Menarini Silicon Biosystems SpA Via Giuseppe Di Vittorio 21B/3 40013 Castel Maggiore (Bologna) Italien

# **INDHOLDSFORTEGNELSE**

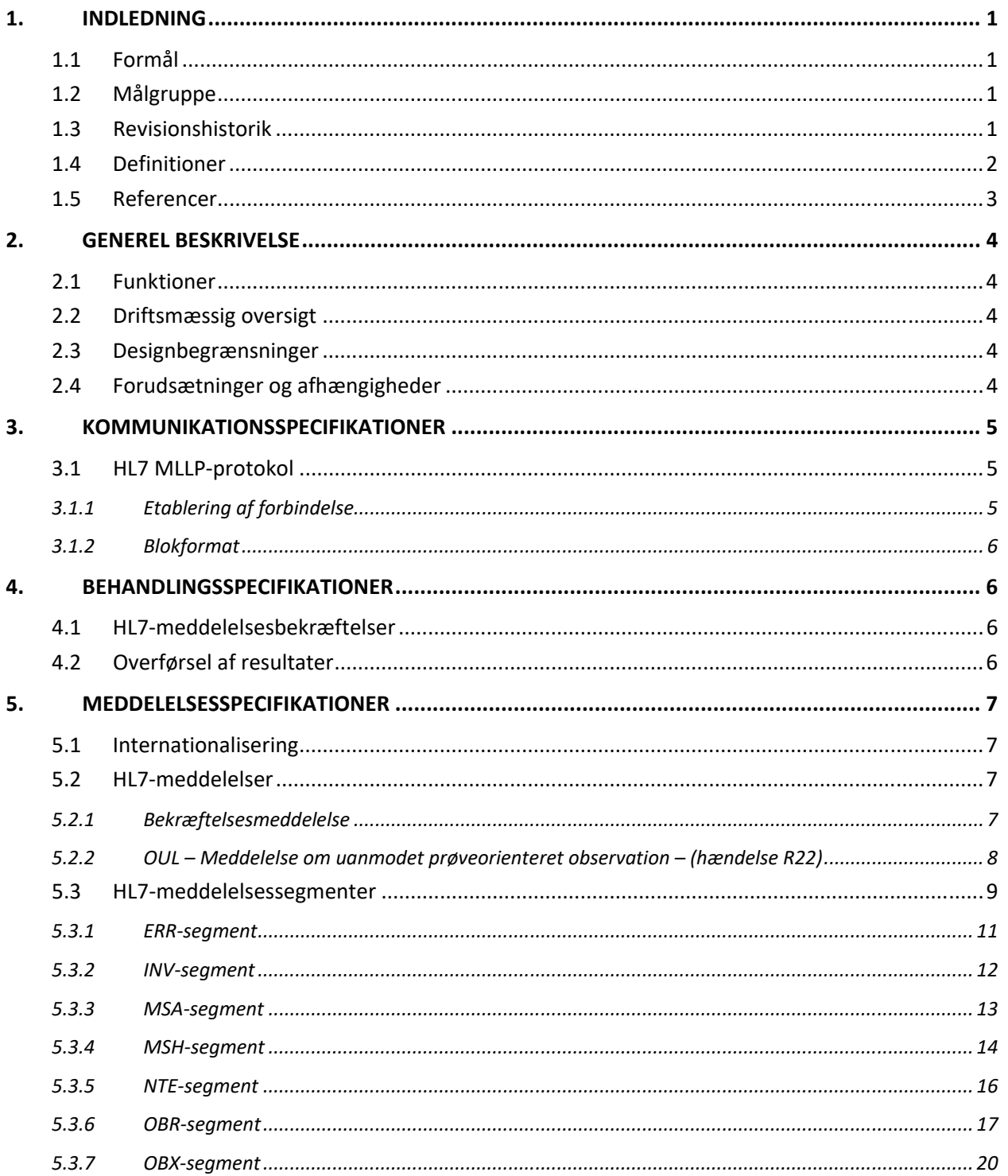

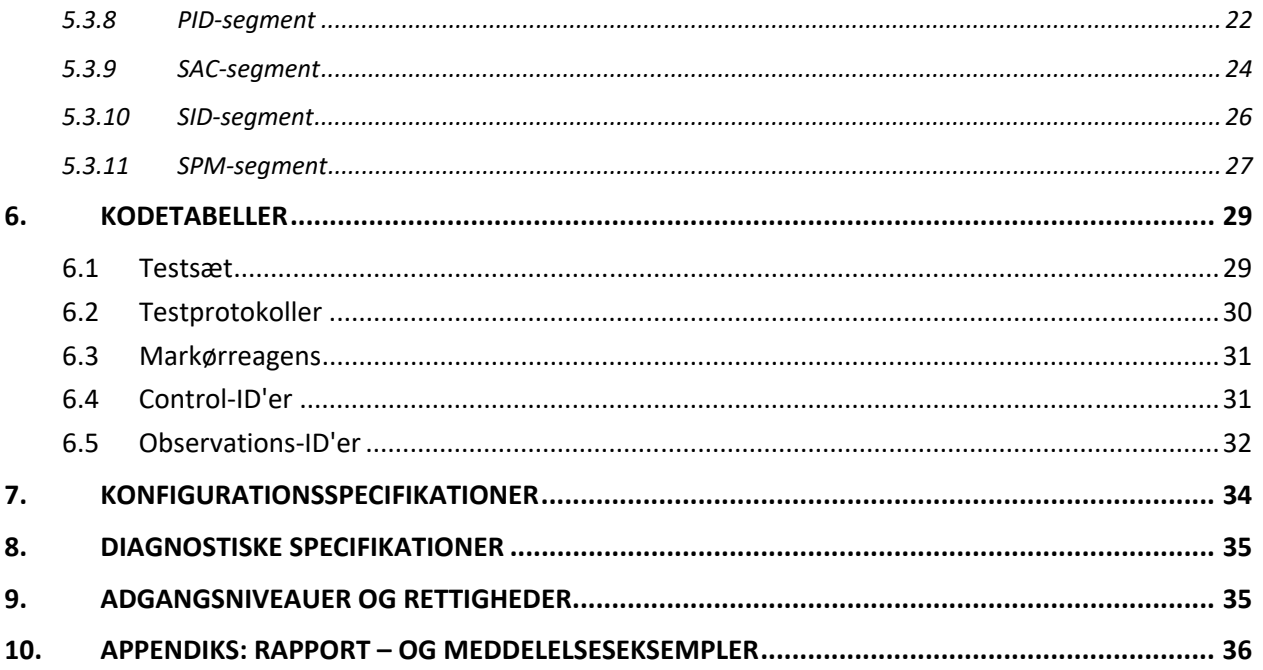

### **1. INDLEDNING**

### **1.1 Formål**

Dette dokument definerer kommunikationsgrænsefladen mellem CELLTRACKS ANALYZER II® og et laboratorieinformationssystem (LIS) eller et laboratorieinformationsstyringssystem (LIMS). Dette dokument forklarer endvidere supportkravene til konfiguration af denne grænseflade.

### **1.2 Målgruppe**

Dette dokument er beregnet på IT-personale, som har ansvaret for oprettelse og vedligeholdelse af kommunikation mellem CELLTRACKS ANALYZER II® og laboratorieinformationssystemet (LIS) eller laboratorieinformationsstyringssystemet (LIMS) på deres afdeling.

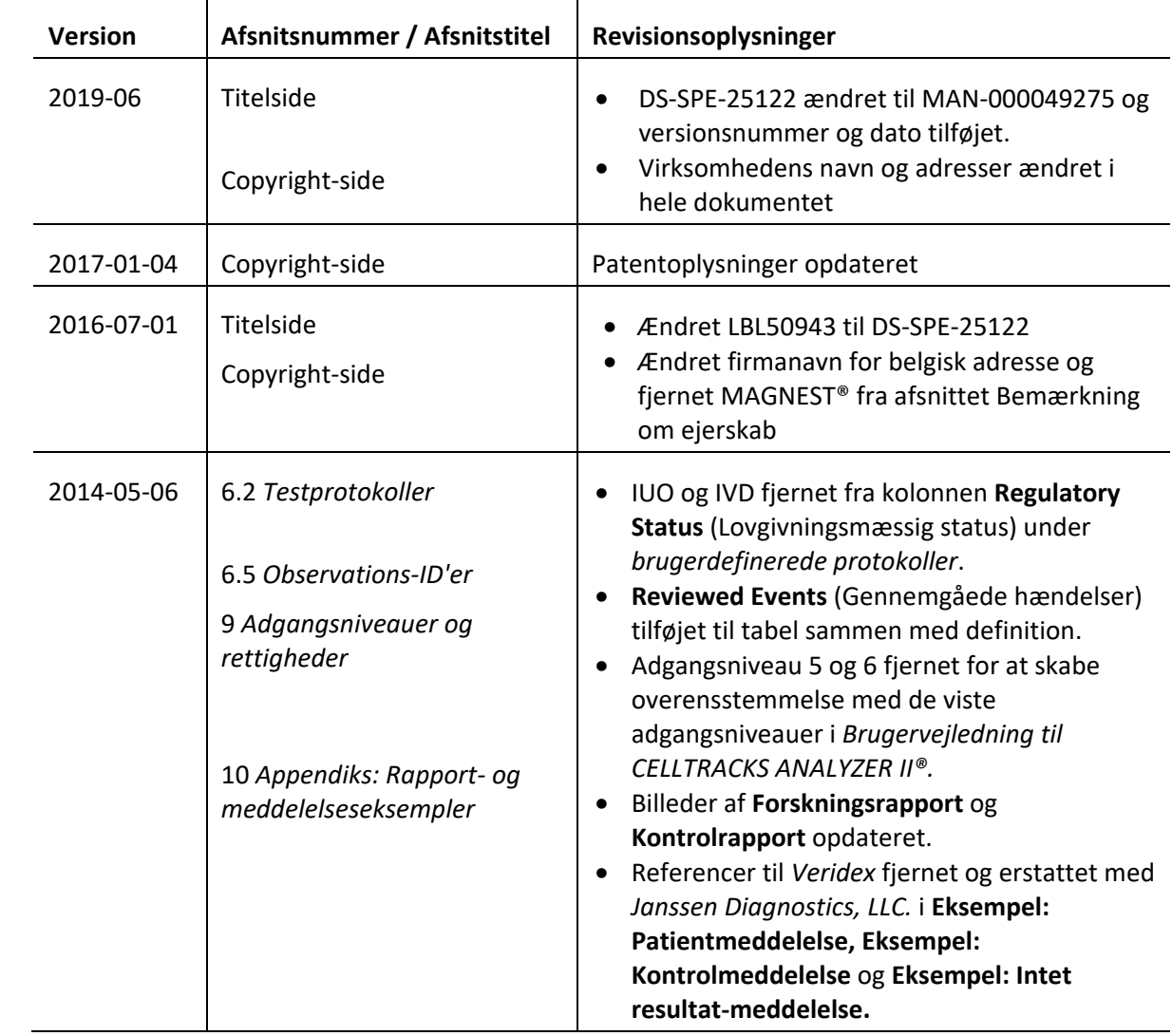

#### **1.3 Revisionshistorik**

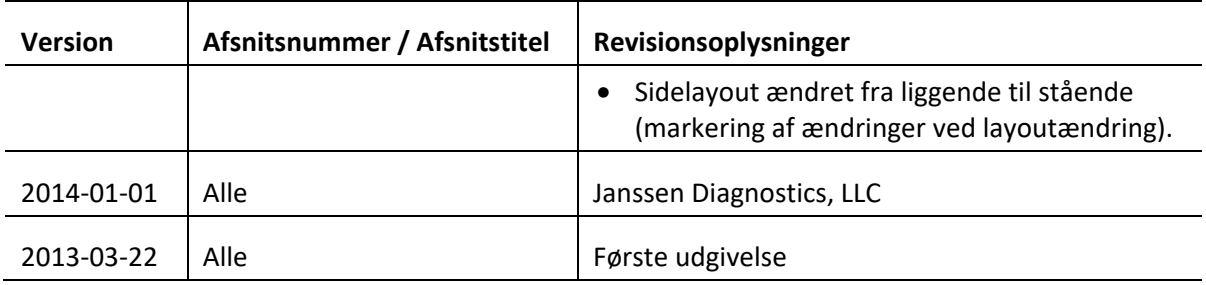

### **1.4 Definitioner**

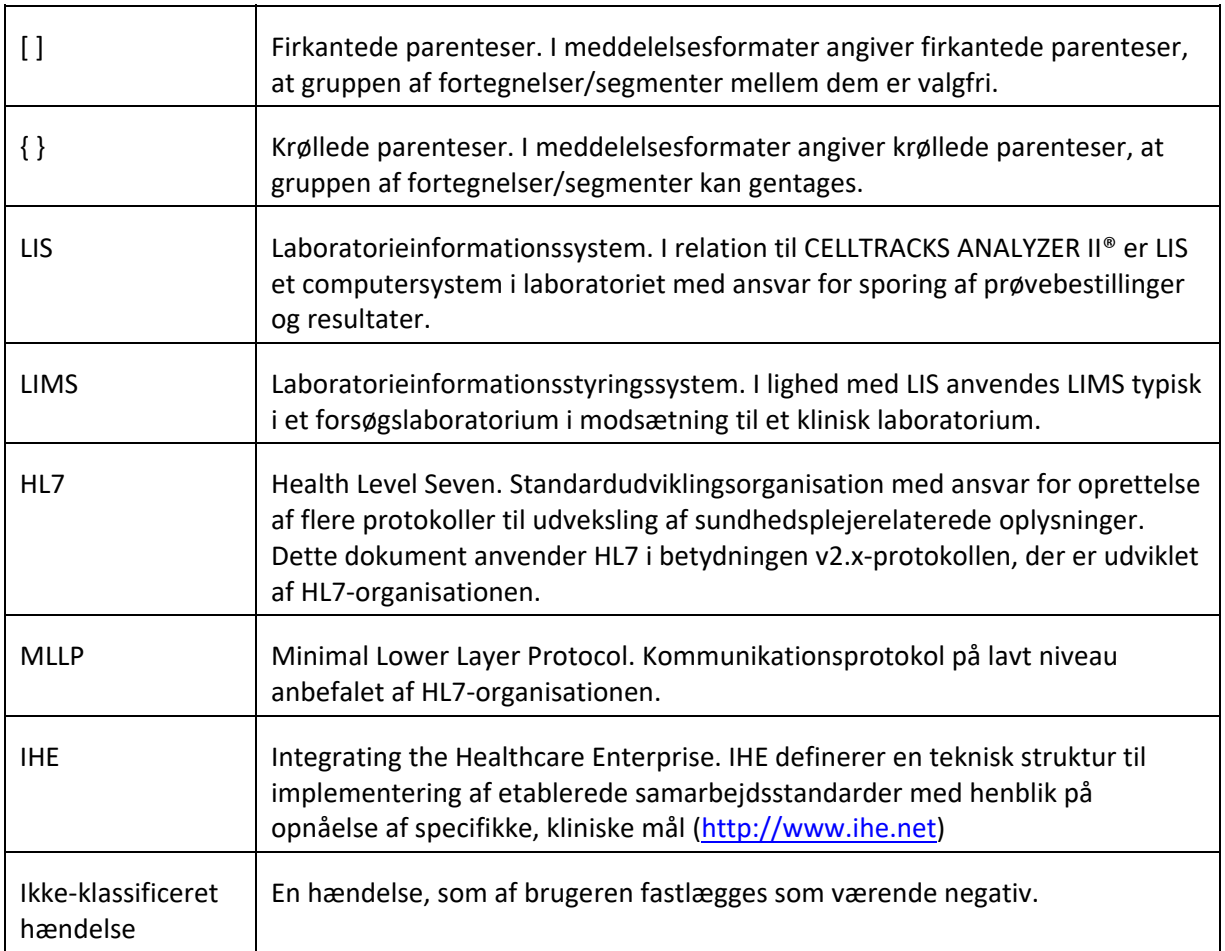

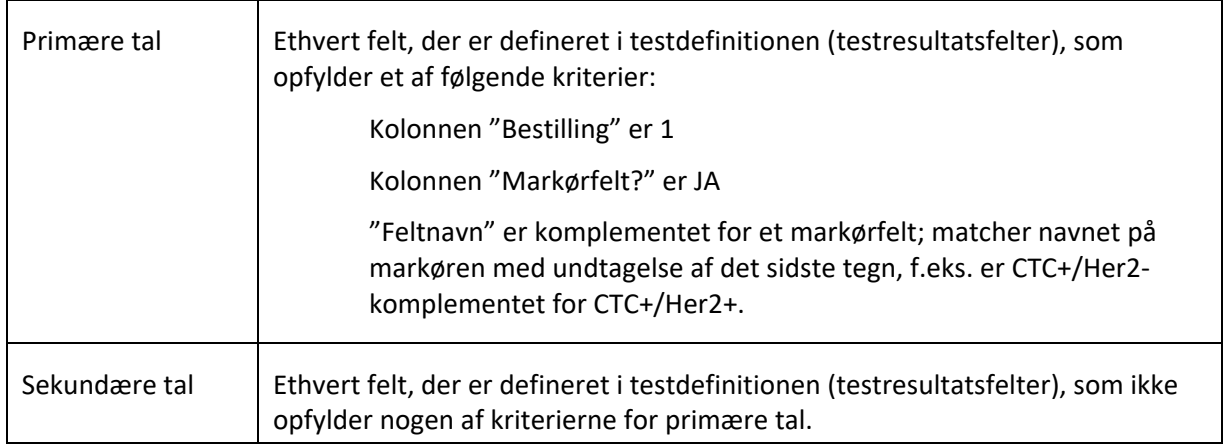

### **1.5 Referencer**

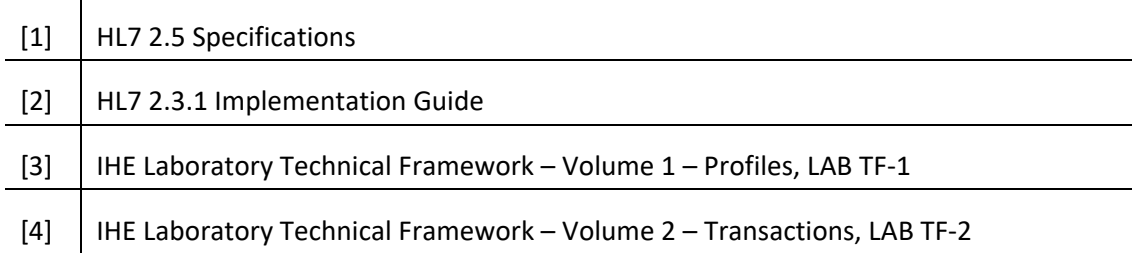

### **2. GENEREL BESKRIVELSE**

Laboratorieinformationssystemets (LIS) grænseflade anvendes til kommunikation mellem CELLTRACKS ANALYZER II® og et LIS eller et laboratorieinformationsstyringssystem (LIMS).

#### **2.1 Funktioner**

Indeholder en metode til at sende patientresultater, kvalitetskontrolresultater og patientdemografier til et andet system.

Konfigurerer parametrene i forbindelse med LIS-grænsefladen.

Indeholder en mekanisme til visning af LIS-forbindelsesstatus.

Indeholder en metode til at vise logs med kommunikationstrafik.

### **2.2 Driftsmæssig oversigt**

Brugergrænsefladen (UI) har en mekanisme til frigivelse af de færdige resultater til LIS. Dette medfører, at resultaterne sendes til LIS, og at resultatet ændres til status "Frigivet".

Ændringer af resultatet kan foretages, mens resultatet er i status "Frigivet". Dette omfatter celletildelinger og tilføjelse af kommentarer. Resultater kan sendes til LIS igen, når et resultat sendes til LIS i status "Frigivet"; statuskoden *Resultatkorrektion* anvendes på resultaterne.

### **2.3 Designbegrænsninger**

Svarer til den Lab Device Automation (LDA)-integrationsprofil, der er defineret af IHE.

Giver en nem adgang til opdateringer af grænsefladen til understøttelse af senere download.

Giver en nem adgang til senere tilføjelse af protokoller.

Giver mulighed for senere overførsel af billeder.

Understøtter kun en forbindelse via en Ethernet-forbindelse (understøtter ikke en seriel forbindelse).

### **2.4 Forudsætninger og afhængigheder**

Kun ét LIS vil blive tilsluttet systemet.

LIS-udbyderen overholder denne specifikation.

Kunden er ansvarlig for netværkssikkerheden.

### **3. KOMMUNIKATIONSSPECIFIKATIONER**

Dette afsnit indeholder specifikationer relateret til transport af meddelelser mellem systemet og LIS.Indholdet i disse meddelelser er ikke relevant for disse lag, som kun skal sørge for at sikre, at meddelelser overføres fejlfrit mellem systemer.

### **3.1 HL7 MLLP-protokol**

HL7 MLLP-protokollen er defineret i HL7 2.3.1 Implementering. I det væsentlige er MLLP en protokol med halv duplex, hvor en ny meddelelse først sendes efter modtagelse af bekræftelse på den forrige meddelelse.Protokollen forudsætter, at kommunikationer er lagret øverst i et kredsløb baseret på en pålidelig transportprotokol (såsom TCP/IP).

Systemet anvender en forbindelse til at sende meddelelser til LIS. Samme forbindelse anvendes af LIS til at sende svar på meddelelsen (f.eks. bekræftelser). I denne forbindelse fungerer systemet som en klient og LIS som en server.

### **3.1.1 Etablering af forbindelse**

Systemet etablerer en TCP/IP-forbindelse til LIS ved en konfigureret IP-adresse og port.

Systemet forsøger at etablere forbindelse:

- a. når systemet startes
- b. ved forsøg på at sende en meddelelse til LIS
- c. ved en konfigurationsændring
- d. på eksplicit anmodning fra brugeren

Systemet venter i 30 sekunder på, at LIS accepterer en forbindelsesanmodning.

Systemet gør 5 forsøg på at oprette forbindelse til LIS, før det stopper forsøget.

Systemet venter i 0 sekunder mellem forbindelsesforsøgene.

Systemet lader forbindelsen stå åben mellem meddelelsestransmissioner.

### **3.1.2 Blokformat**

Hver HL7-meddelelse står mellem specialtegn, så der dannes en blok formateret som <SB>dddd<EB><CR>

hvor:

<SB> = Startbloktegn (1 byte), ASCII <VT> = 0x0B

dddd = Data (variabelt antal bytes). Dette er HL7-dataindholdet i blokken. Dataene kan indeholde enkeltbyteværdier større end 0x1F og ASCII-tegnet for vognretur <CR>.

<EB> = Slutbloktegn (1 byte), ASCII <FS> = 0x1C

<CR> = Vognretur (1 byte) = 0x0D

Modtagne meddelelser med ukorrekt afgrænsningstegn ignoreres.

### **4. BEHANDLINGSSPECIFIKATIONER**

### **4.1 HL7-meddelelsesbekræftelser**

Medmindre andet er angivet, bekræftes alle meddelelser med en generel bekræftelsesmeddelelse, der er defineret i afsnit 5.2.1.

Uventede bekræftelsesmeddelelser ignoreres.

Systemet venter i 30 sekunder på, at LIS bekræfter den sendte meddelelse.

Systemet gør 5 forsøg på at sende en meddelelse til LIS, før det stopper forsøgene.

Systemet venter i 0 sekunder mellem forsøgene på at sende en meddelelse.

Systemet venter på bekræftelse af en sendt meddelelse, før endnu en meddelelse sendes.

#### **4.2 Overførsel af resultater**

Systemet har en mekanisme til brugeraktivering af transmission af resultater til LIS.

Bemærk: Resultater sendes muligvis kun til LIS, hvis de har status "Gennemført", "Arkiveret" eller "Frigivet".

Systemet sender resultater til LIS vha. OUL – Meddelelse om uanmodet, prøveorienteret observation – (hændelse R22) defineret i afsnit 5.2.2.

Systemet sporer, om en resultatoptegnelse er sendt til LIS.

Resultatstatus for overførte resultater sættes til "Frigivet", medmindre status er "Arkiveret".

### **5. MEDDELELSESSPECIFIKATIONER**

Dette afsnit indeholder specifikationer relateret til meddelelser, der er udvekslet mellem systemet og LIS.

### **5.1 Internationalisering**

Systemet understøtter følgende tegnsæt ved afsendelse og modtagelse af datastrømme:

- a. UTF-8
- b. ISO 8859-1

Ved oversættelse af tekst til det konfigurerede tegnsæt erstatter systemet tegn, som ikke kan tilknyttes, med et spørgsmålstegn (?).

Bemærk:Ikke alle UTF-8-tegn kan knyttes til tegnsættet ISO 8859-1.

### **5.2 HL7-meddelelser**

### **5.2.1 Bekræftelsesmeddelelse**

Systemet anvender meddelelsesstrukturen, som er defineret i tabel 1 til generelle bekræftelser.

*Tabel 1: Message ACK* 

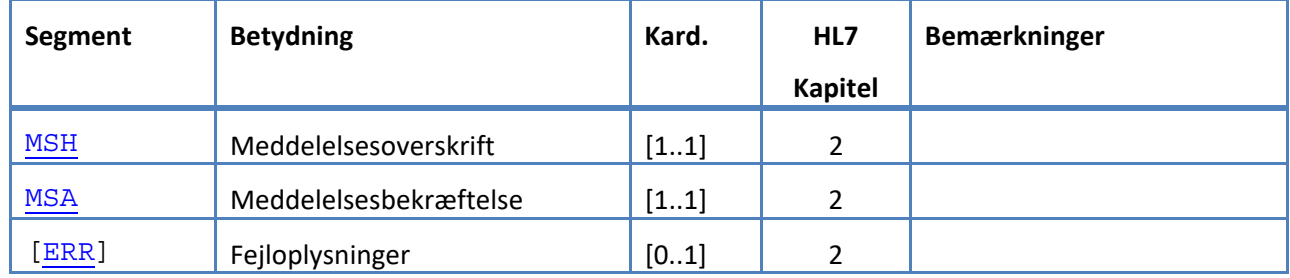

### **5.2.2 OUL – Meddelelse om uanmodet prøveorienteret observation – (hændelse R22)**

Systemet anvender meddelelsesstrukturen, som er defineret i Tabel 2 til resultatmeddelelser. *Tabel 2: Message OUL^R22* 

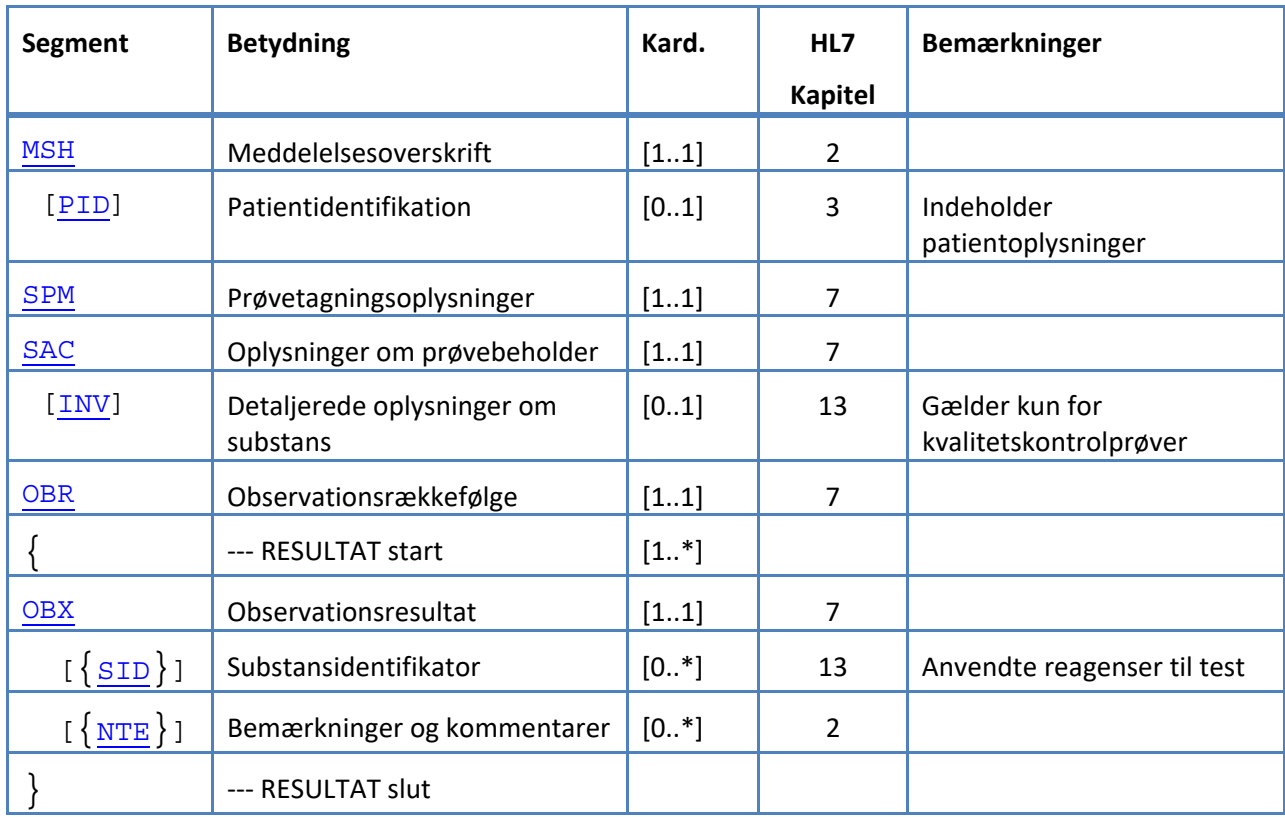

#### **5.3 HL7-meddelelsessegmenter**

Følgende afsnit definerer de anvendte HL7-meddelelsessegmenter. Alle segmenter afsluttes med vognretur <CR> (0x0D).Dette kan ikke konfigureres.

Afgrænsningsværdierne er givet i MSH-1 og MSH-2 og anvendes i hele meddelelsen. Programmer skal anvende accepterede afgrænsere for at opdele meddelelsessegmenterne.De anbefalede afgrænsere for laboratoriemeddelelser er anført i de to første felter af MSH-segmentet.Systemet anvender disse afgrænsere til alle overførselsmeddelelsessegmenter;Dette kan ikke konfigureres.

Escape-sekvenser for feltseparator, komponentseparator, underkomponentseparator, gentagelsesseparator og escape-tegn er også gyldige i et datafelt.Escape-sekvenser må ikke indeholde en indlejret escape-sekvens.

Følgende escape-sekvenser anvendes i systemet:

- \F\ feltseparator
- \S\ komponentseparator
- \T\ underkomponentseparator
- \R\ gentagelsesseparator
- \E\ escape-tegn
- \Xdddd...\ hexadecimaldata

Systemet sender nulværdier for alle felter, der er angivet som Unused.

Følgende meddelelsessegmenter anvendes til HL7-meddelelser. I tabellerne, der viser feltsekvenserne, angiver skyggede rækker felter, der ikke understøttes af systemet.Tabel 3:

Segmentkolonnebeskrivelser kan anvendes som en nøgle for værdierne i disse kolonner.

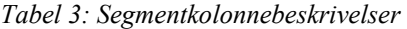

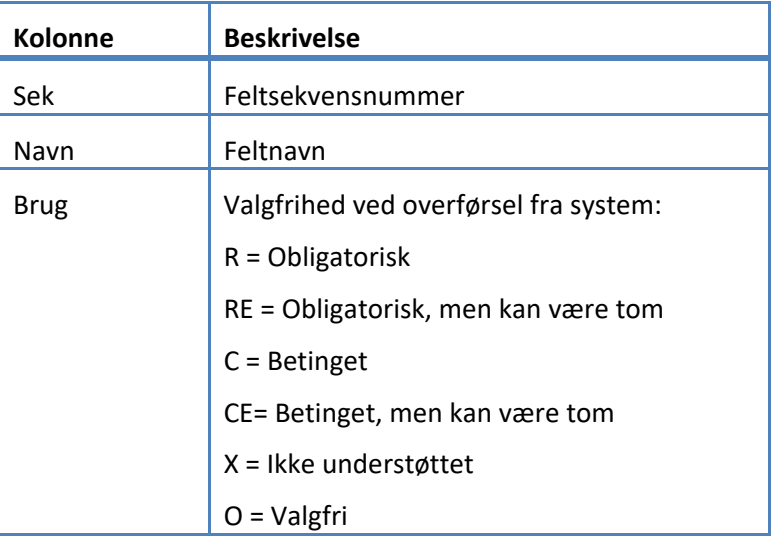

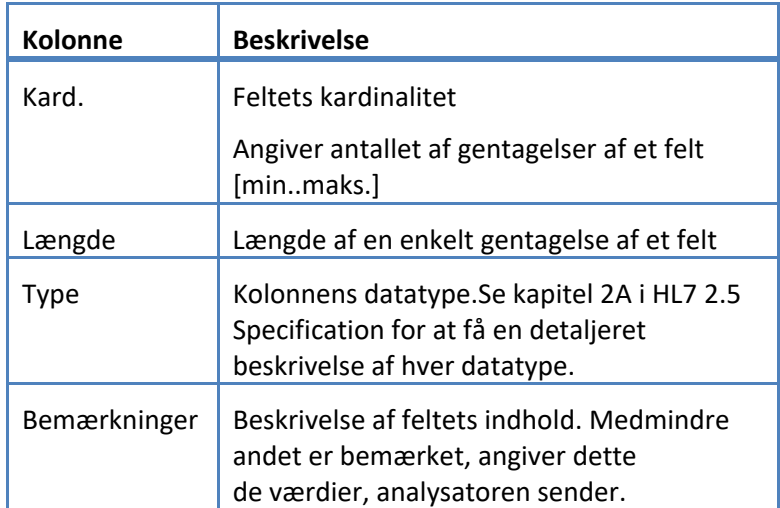

### **5.3.1 ERR-segment**

Systemet understøtter de felter, der er defineret i tabel 4 for ERR-segmentet.

*Tabel 4: ERR-segment* 

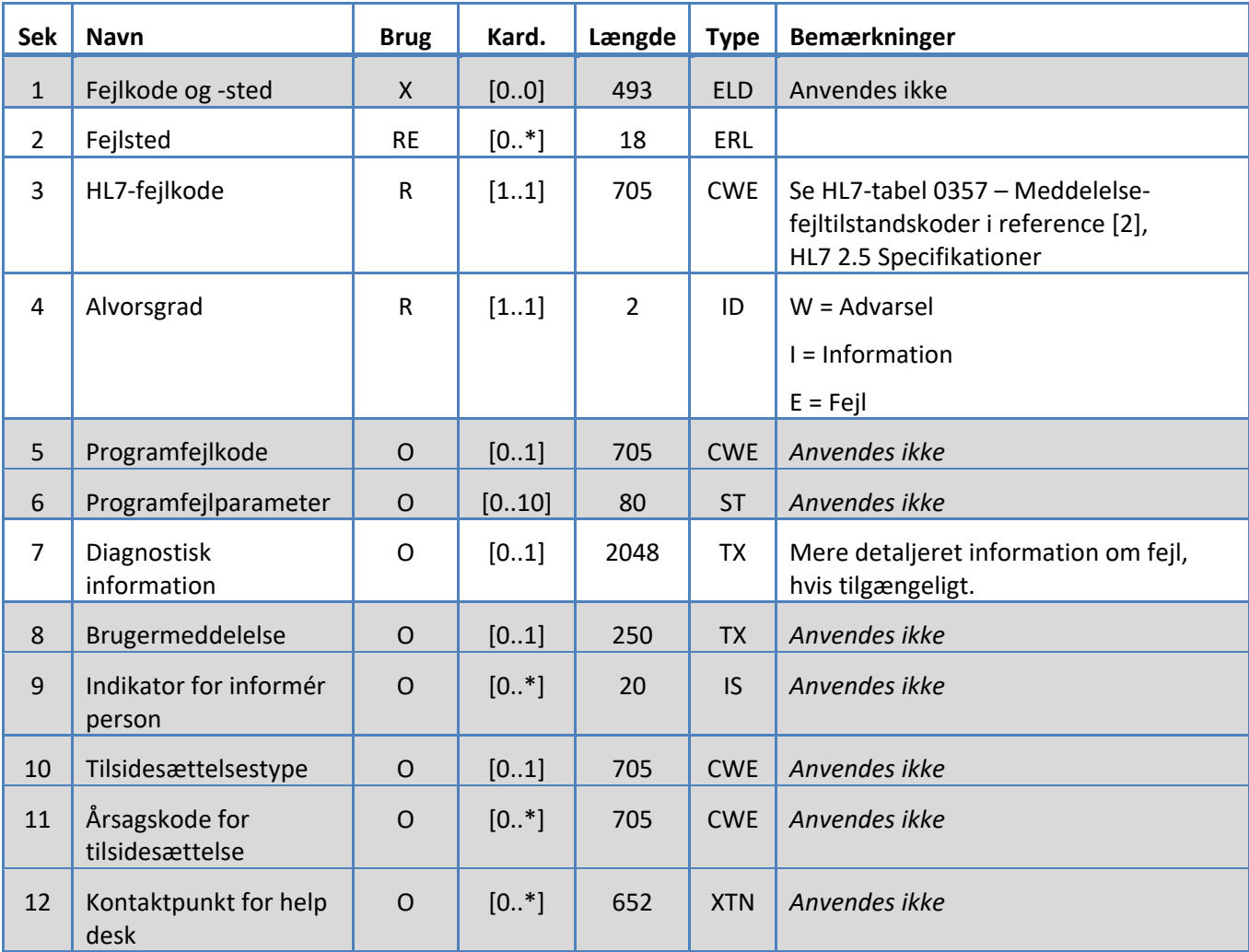

### **5.3.2 INV-segment**

Systemet understøtter de felter, der er defineret i tabel 5 for INV-segmentet.

*Tabel 5: INV-segment* 

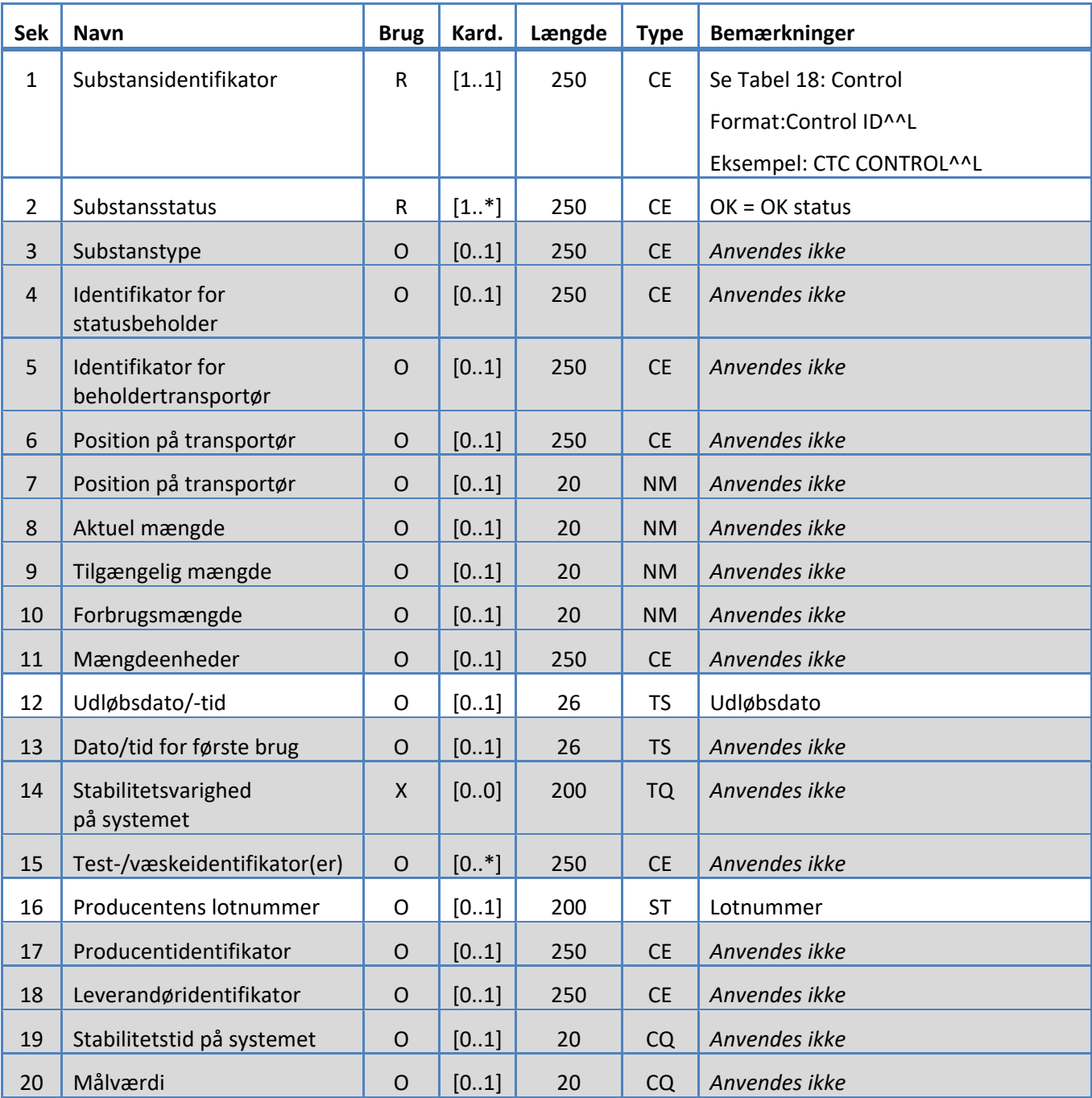

### **5.3.3 MSA-segment**

Systemet understøtter de felter, der er defineret i tabel 6 for MSA-segmentet.

### *Tabel 6: MSA-segment*

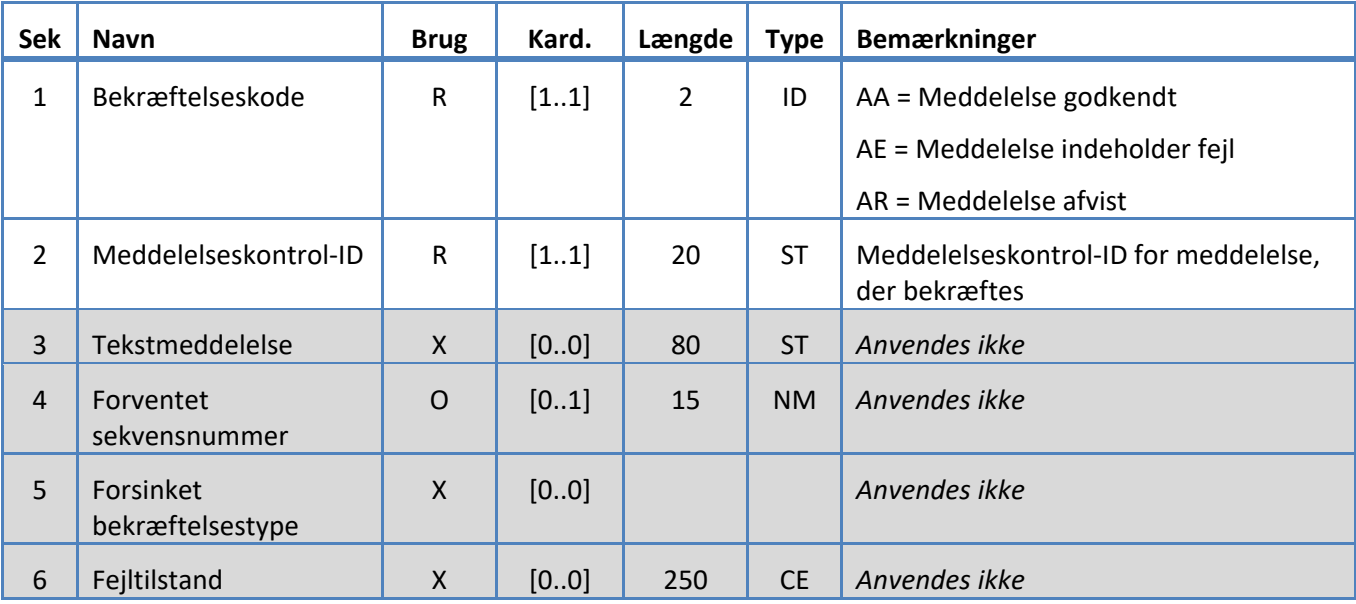

### **5.3.4 MSH-segment**

Systemet understøtter de felter, der er defineret i tabel 7 for MSH-segmentet.

*Tabel 7: MSH-segment* 

| Sek            | <b>Navn</b>             | <b>Brug</b>  | Kard. | Længde       | <b>Type</b> | <b>Bemærkninger</b>                                                                                                    |
|----------------|-------------------------|--------------|-------|--------------|-------------|----------------------------------------------------------------------------------------------------|
| $\mathbf{1}$   | Feltseparator           | ${\sf R}$    | [11]  | $\mathbf{1}$ | <b>ST</b>   | արա                                                                                                    |
| $\overline{2}$ | Kodningstegn            | R            | [11]  | 4            | <b>ST</b>   | "^" = komponentseparator<br>"~" = gentagelsesseparator<br>$"\$ = escape-separator<br>"&" = underkomponentseparator                                                                                                    |
| 3              | Afsendelsesprogram      | R            | [11]  | 227          | HD          | Format:<br><celltracks-instruments<br>serienummer&gt;<br/>*CellTracks-instruments<br/>serienummer er for det instrument,<br/>der har sendt resultatmeddelelsen<br/>til LIS, ikke det instrument, der har<br/>udført scanningen.</celltracks-instruments<br> |
| 4              | Afsendelsesfacilitet    | $\mathsf R$  | [11]  | 227          | HD          | Facilitet                                                                                                    |
| 5              | Modtagelsesprogram      | ${\sf R}$    | [11]  | 227          | HD          | LIS-ID                                                                                                    |
| 6              | Modtagelsesfacilitet    | R            | [11]  | 227          | HD          | LIS-facilitet                                                                                                    |
| $\overline{7}$ | Dato/tid for meddelelse | ${\sf R}$    | [11]  | 26           | <b>TS</b>   | Analysatoren sender med en<br>nøjagtighed på et millisekund.                                                                                                    |
| 8              | Sikkerhed               | X            | [00]  | 40           | <b>ST</b>   | Anvendes ikke                                                                                                    |
| 9              | Meddelelsestype         | ${\sf R}$    | [11]  | 15           | <b>MSG</b>  | <meddelelseskode> ^<br/><udløserhændelse> ^<br/><meddelelsesstruktur><br/>For OUL-meddelelser,<br/>"OUL^R22^OUL R22".<br/>For bekræftelser,<br/>"ACK^OUL^ACK OUL".</meddelelsesstruktur></udløserhændelse></meddelelseskode>                                |
| 10             | Meddelelseskontrol-ID   | ${\sf R}$    | [11]  | 20           | <b>ST</b>   | Unik-ID                                                                                                    |
| 11             | Behandlings-ID          | $\mathsf{R}$ | [11]  | 3            | PT          | "P"Angiver, at dette er en<br>"produktions"-meddelelse.                                                                                                    |
| 12             | Versions-ID             | $\mathsf{R}$ | [11]  | 60           | <b>VID</b>  | "2.5"HL7 større udgivelsesversion.                                                                                                    |

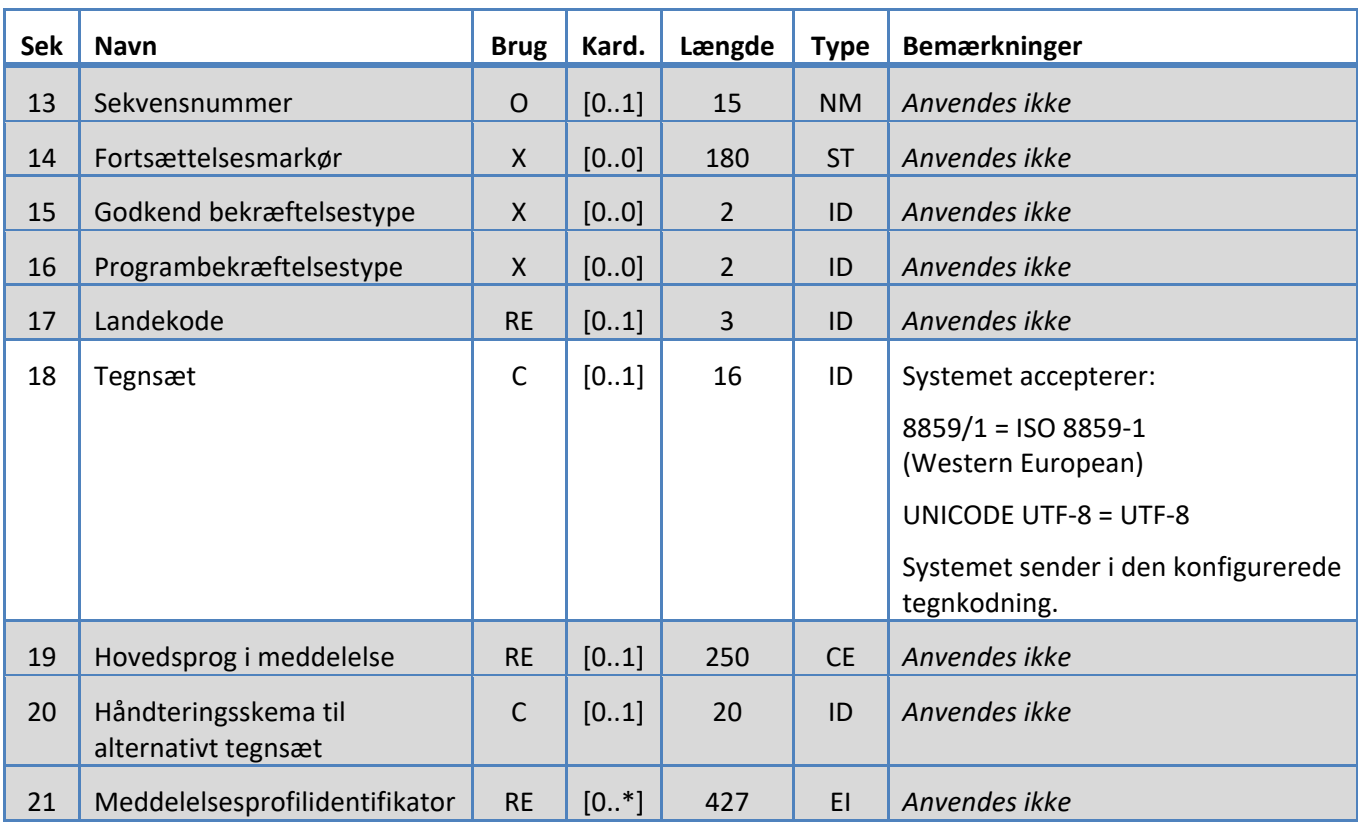

### **5.3.5 NTE-segment**

Systemet understøtter de felter, der er defineret i tabel 8 for NTE-segmentet.

*Tabel 8: NTE-segment* 

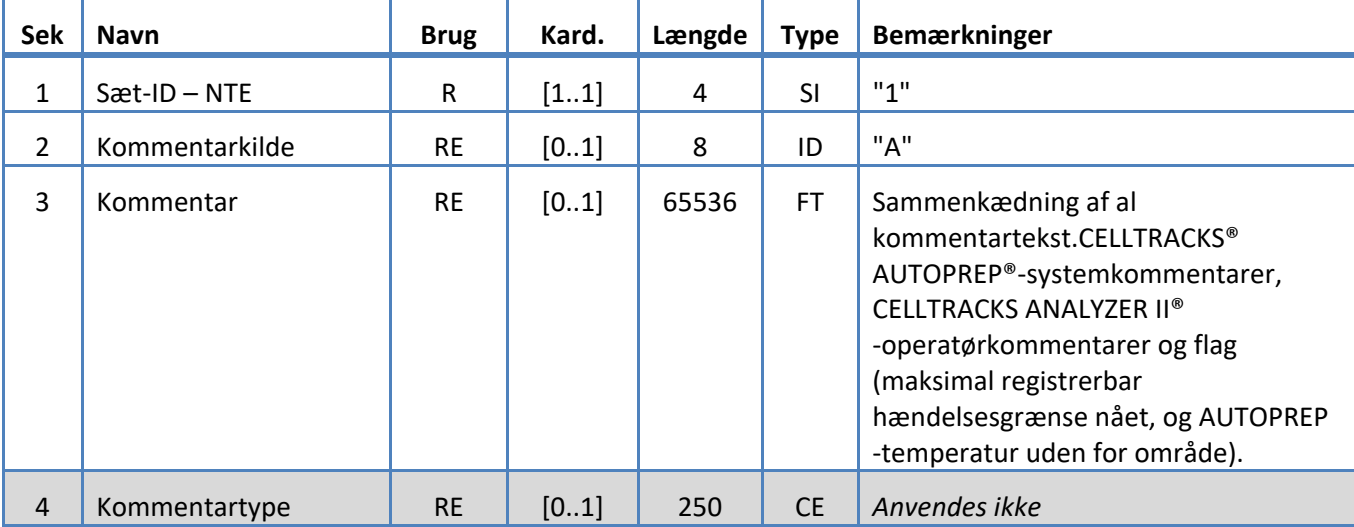

### **5.3.6 OBR-segment**

Systemet understøtter de felter, der er defineret i tabel 9 for OBR-segmentet.

*Tabel 9: OBR-segment* 

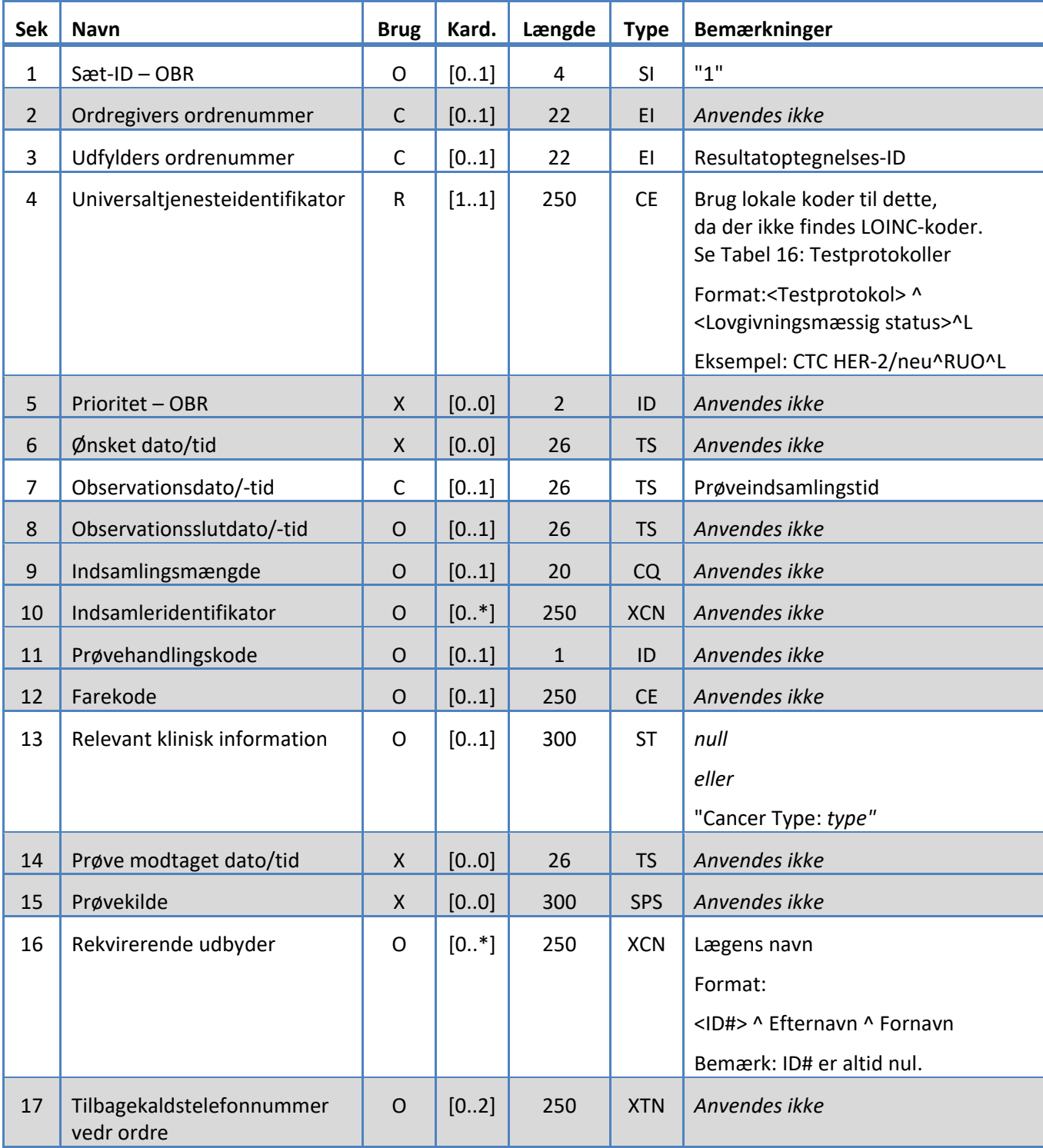

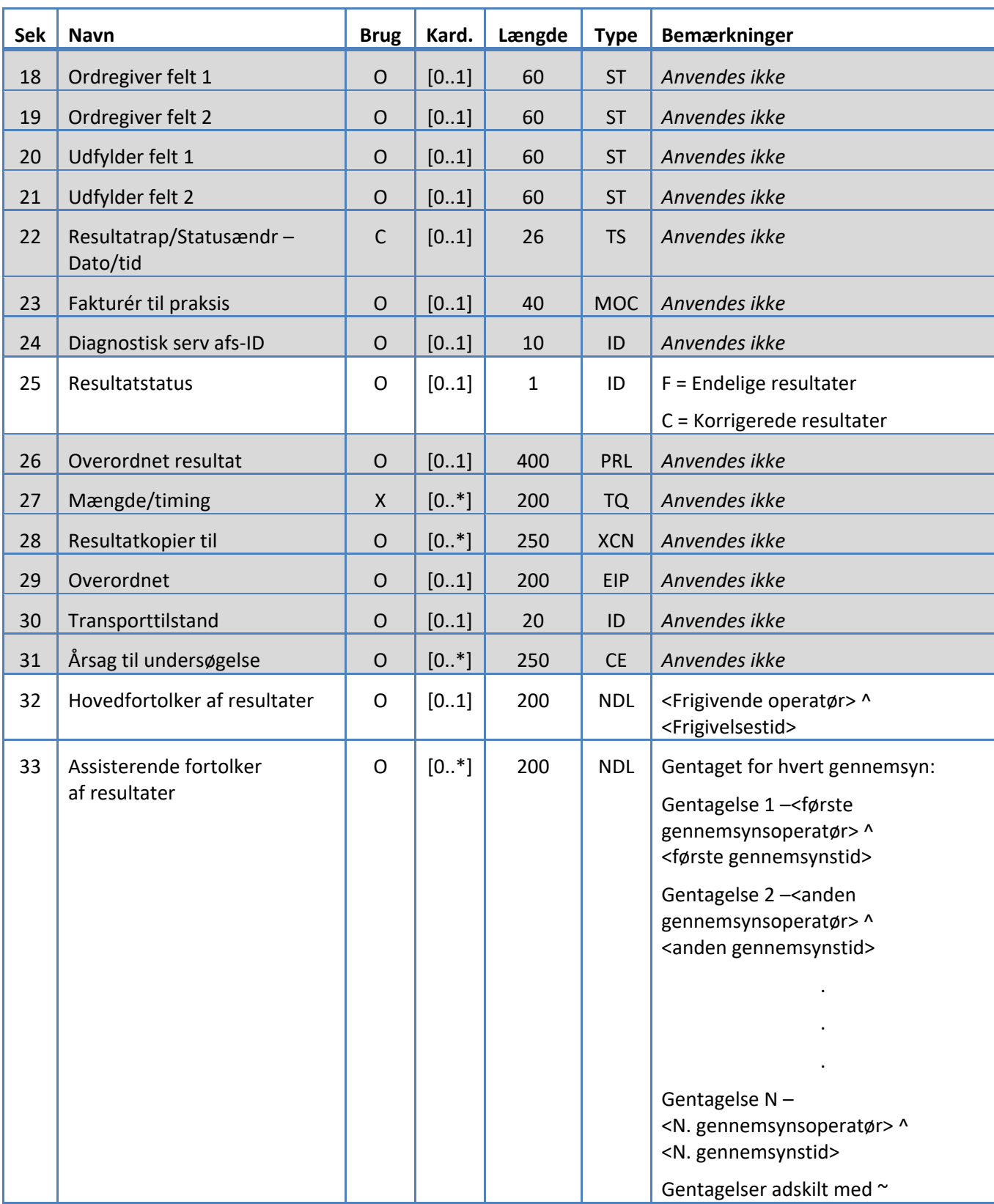

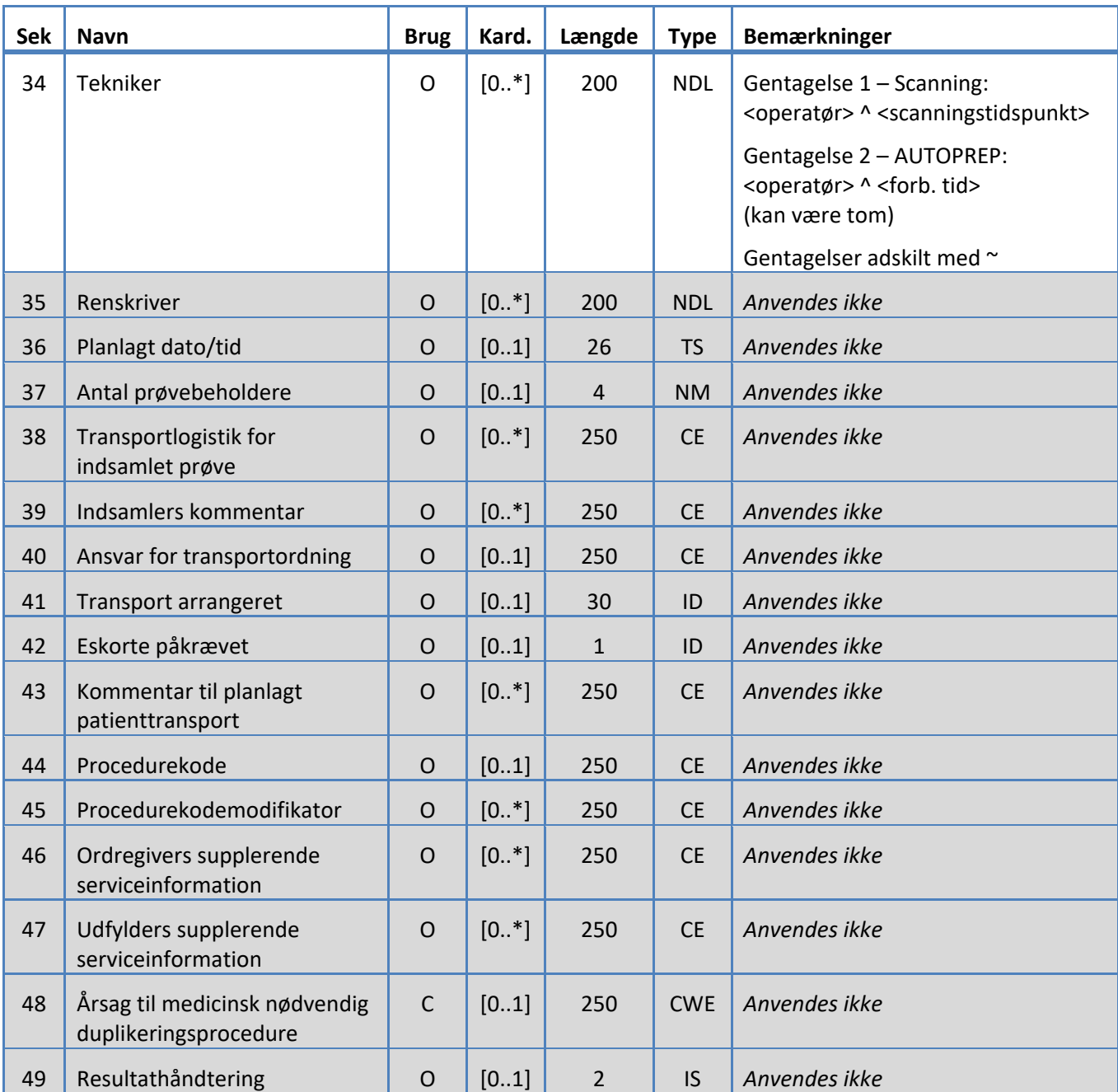

### **5.3.7 OBX-segment**

Systemet understøtter de felter, der er defineret i tabel 10 for OBX-segmentet.

*Tabel 10: OBX-segment* 

| <b>Sek</b>     | <b>Navn</b>               | <b>Brug</b>  | Kard. | Længde         | <b>Type</b> | <b>Bemærkninger</b>                                                                                                    |
|----------------|---------------------------|--------------|-------|----------------|-------------|----------------------------------------------------------------------------------------------------|
| $\mathbf{1}$   | Sæt-ID-OBX                | ${\sf R}$    | [11]  | 4              | <b>SI</b>   | Sekvensnummer for OBX                                                                                                    |
| $\overline{2}$ | Værditype                 | $\mathsf{C}$ | [01]  | $\overline{2}$ | ID          | "NM"                                                                                                    |
|                |                           |              |       |                |             | Angiver, at observationsværdier<br>er numeriske.                                                                               |
| 3              | Observationsidentifikator | $\mathsf{R}$ | [11]  | 250            | <b>CE</b>   | Brug lokale koder til<br>testresultater; der er ingen<br>LOINC-beskrivere for CTC.                                             |
|                |                           |              |       |                |             | Se Tabel 19: Observations-                                                                                                    |
|                |                           |              |       |                |             | Format: <testresultat>^^L</testresultat>                                                                                       |
|                |                           |              |       |                |             | Eksempel: CTC+/Her2-^^L                                                                                                    |
| $\overline{4}$ | Observationsunder-ID      | $\mathsf C$  | [01]  | 20             | <b>ST</b>   | Anvendes ikke                                                                                                    |
| 5              | Observationsværdi         | $\mathsf C$  | [01]  | n/a            | Varierer    | Celletal                                                                                                    |
|                |                           |              |       |                |             | Når resultatet er "No Result",<br>er celletallet nul og Observation<br>Result Status=X.                                        |
| 6              | Enheder                   | $\mathsf C$  | [01]  | 250            | <b>CE</b>   | "/vol mL", hvor vol er det<br>primære prøvevolumen                                                                             |
| $\overline{7}$ | Referenceområde           | <b>RE</b>    | [01]  | 60             | <b>ST</b>   | For patientprøver: nul<br>For kontrolprøver: "lav - høj"                                                                       |
| 8              | Anormale flag             | <b>RE</b>    | [01]  | 5              | <b>IS</b>   | For patientprøver: nul<br>For kontrolprøver:<br>$L =$ under lav grænse<br>$H = over h\phi j grænse$<br>null = inden for område |
| $\overline{9}$ | Sandsynlighed             | $\mathsf{X}$ | [00]  | 5              | <b>NM</b>   | Anvendes ikke                                                                                                    |
| 10             | Art af anormal test       | X            | [00]  | $\overline{2}$ | ID          | Anvendes ikke                                                                                                    |

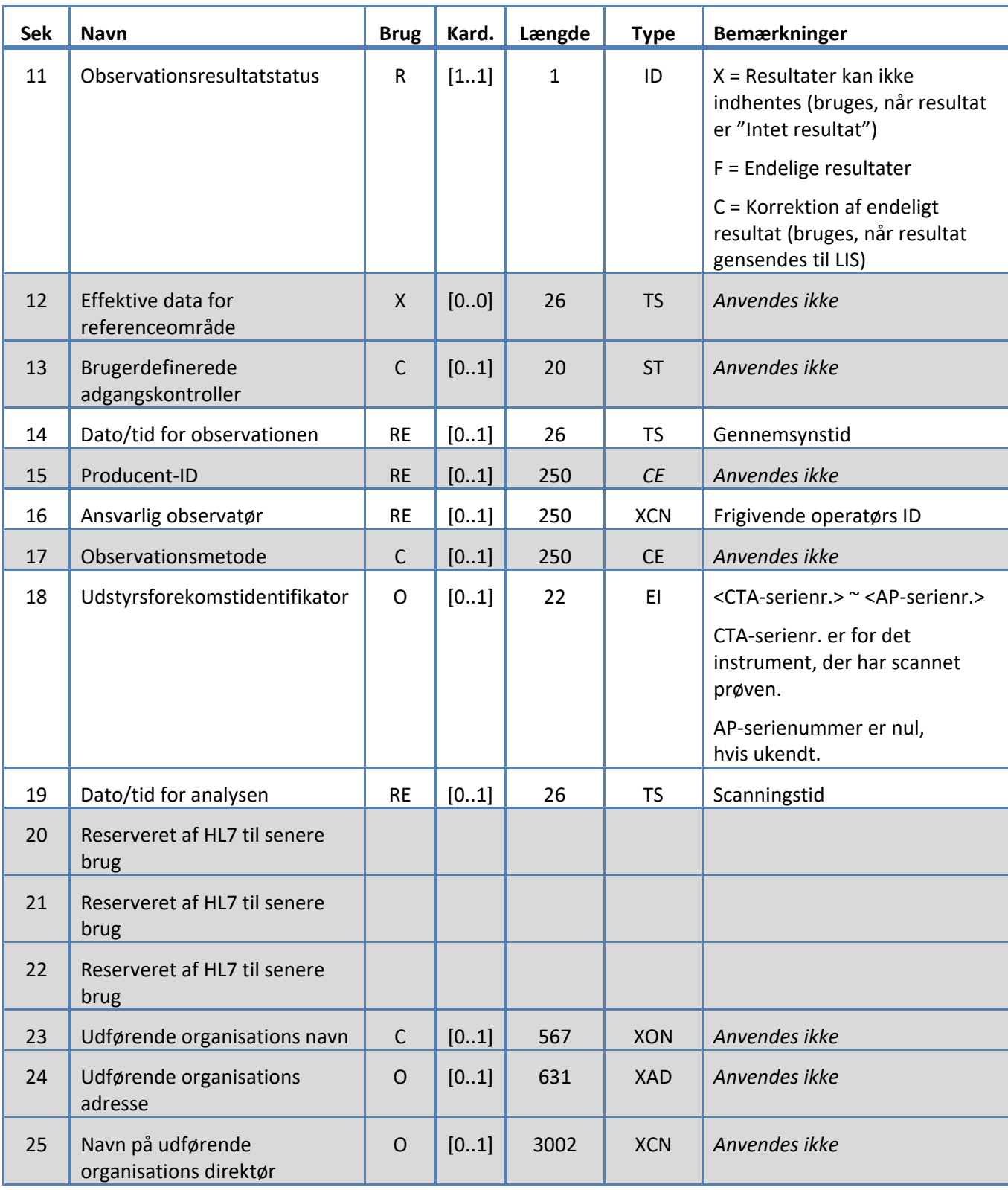

### **5.3.8 PID-segment**

Systemet understøtter de felter, der er defineret i tabel 11 for PID-segmentet.

*Tabel 11: PID-segment* 

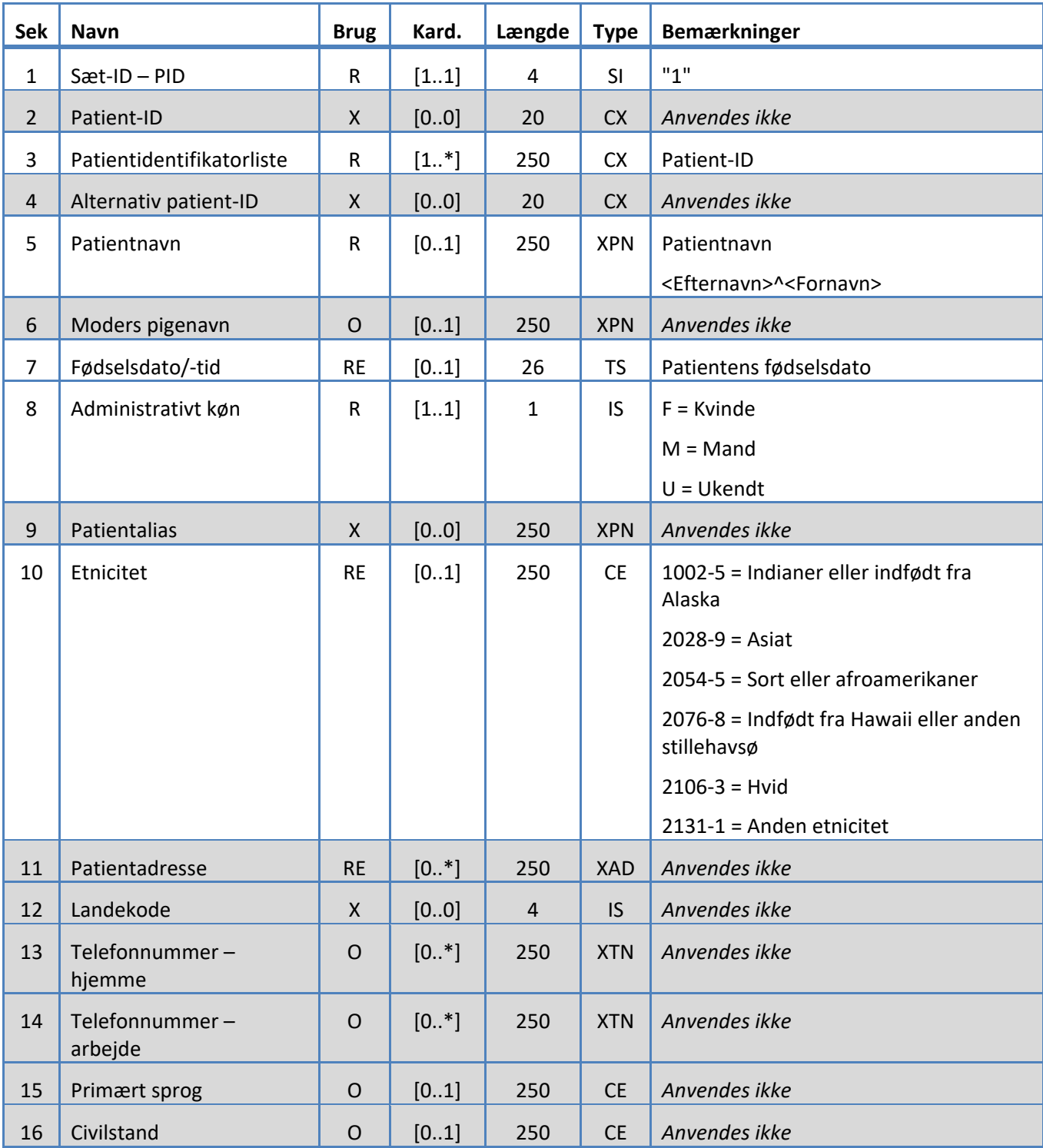

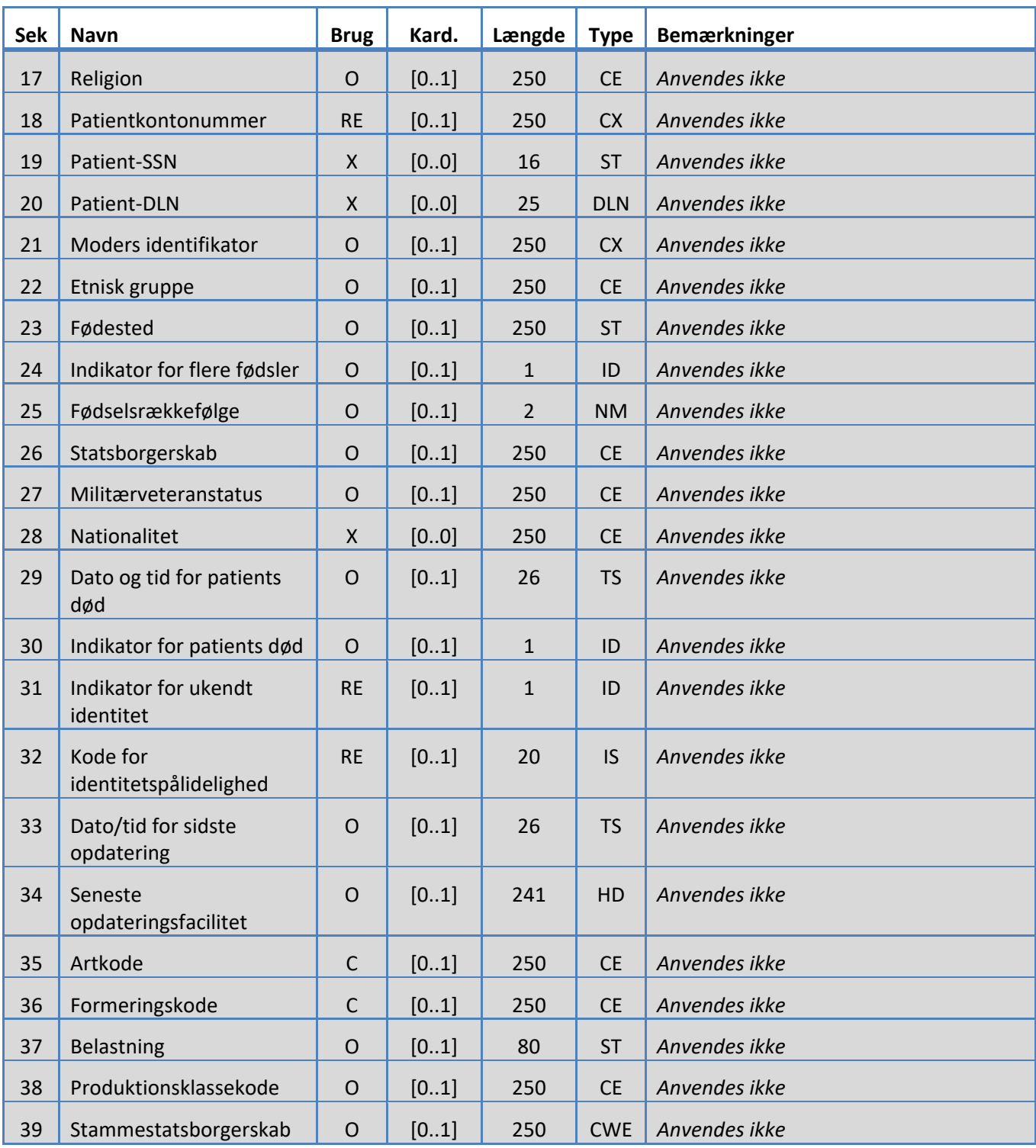

### **5.3.9 SAC-segment**

Systemet understøtter de felter, der er defineret i tabel 12 for SAC-segmentet.

*Tabel 12: SAC-segment* 

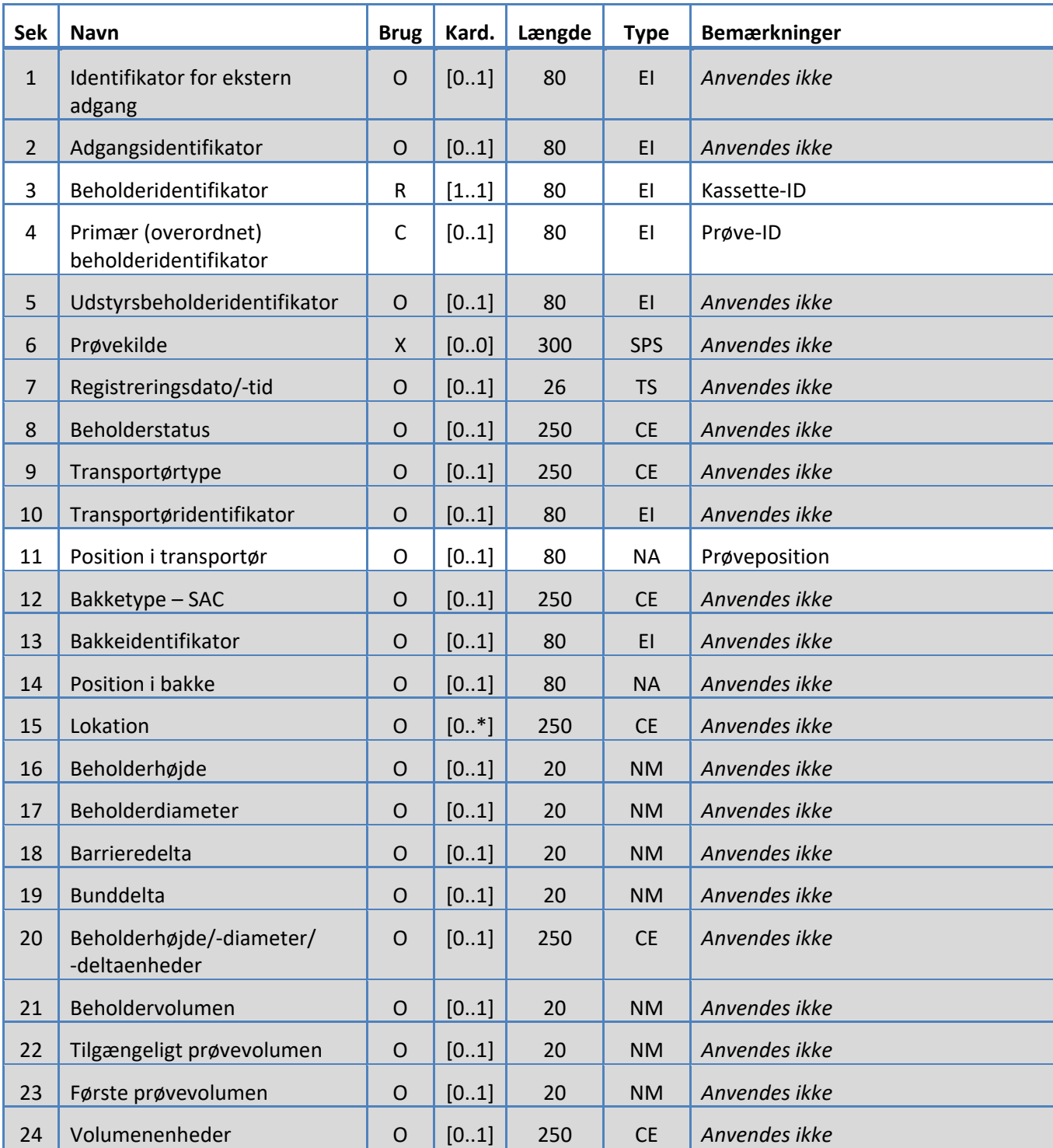

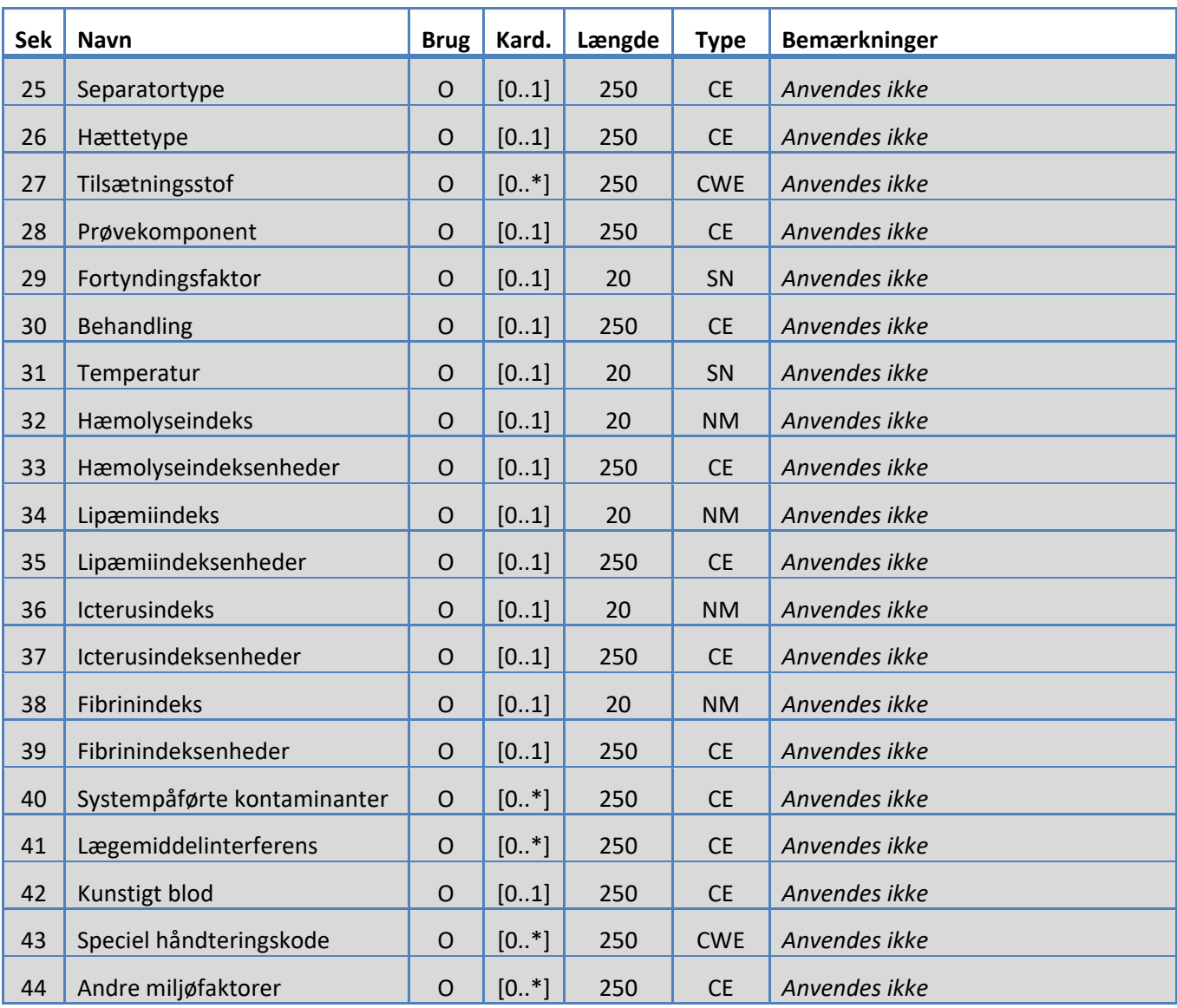

### **5.3.10 SID-segment**

Systemet understøtter de felter, der er defineret i tabel 13 for SID-segmentet.

### *Tabel 13: SID-segment*

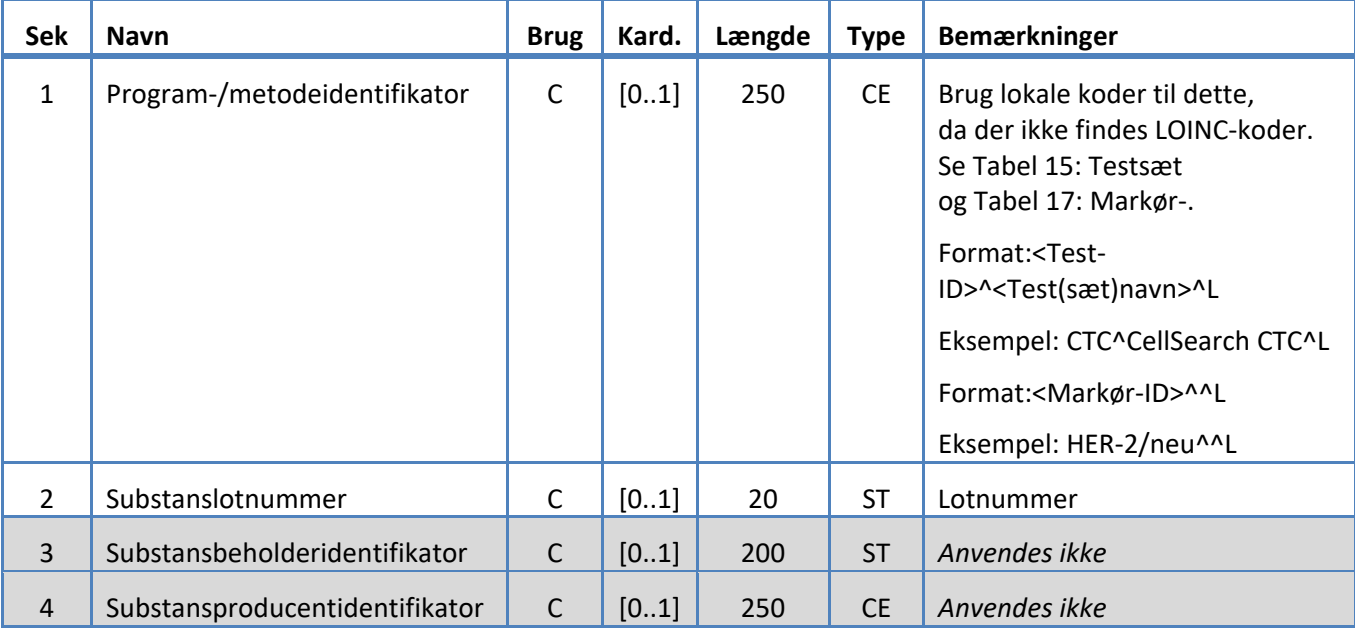

### **5.3.11 SPM-segment**

Systemet understøtter de felter, der er defineret i tabel 14 for SPM-segmentet.

*Tabel 14: SPM-segment* 

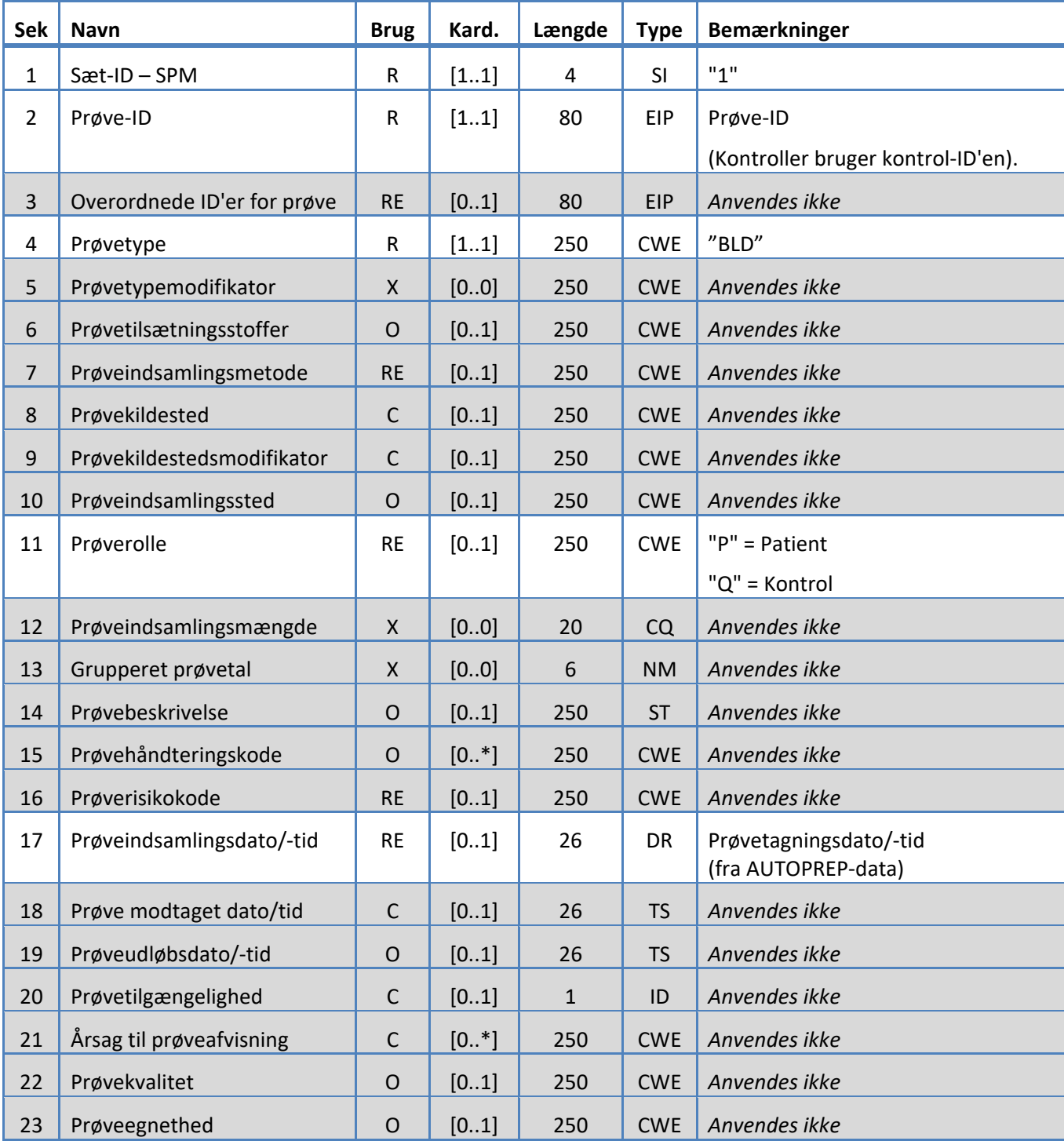

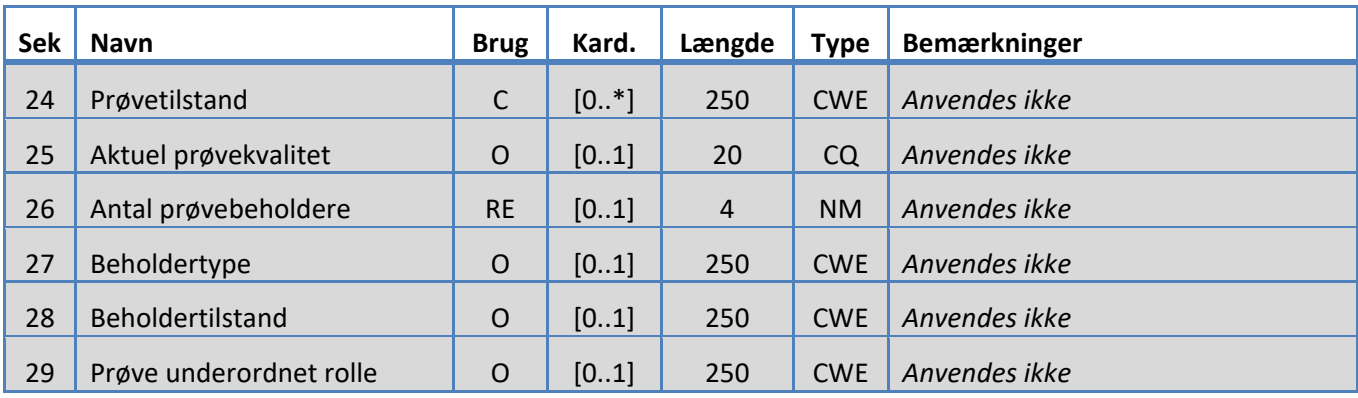

### **6. KODETABELLER**

Følgende tabeller indeholder kodeinformation, der anvendes i forskellige segmenter herover.

### **6.1 Testsæt**

Disse er testdefinitionssættets navne.

*Tabel 15: Testsæt* 

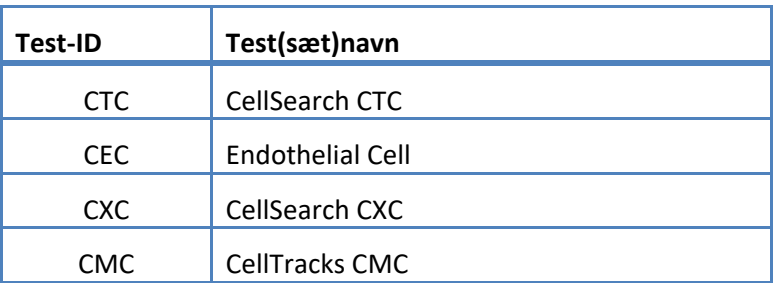

### **6.2 Testprotokoller**

*Tabel 16: Testprotokoller* 

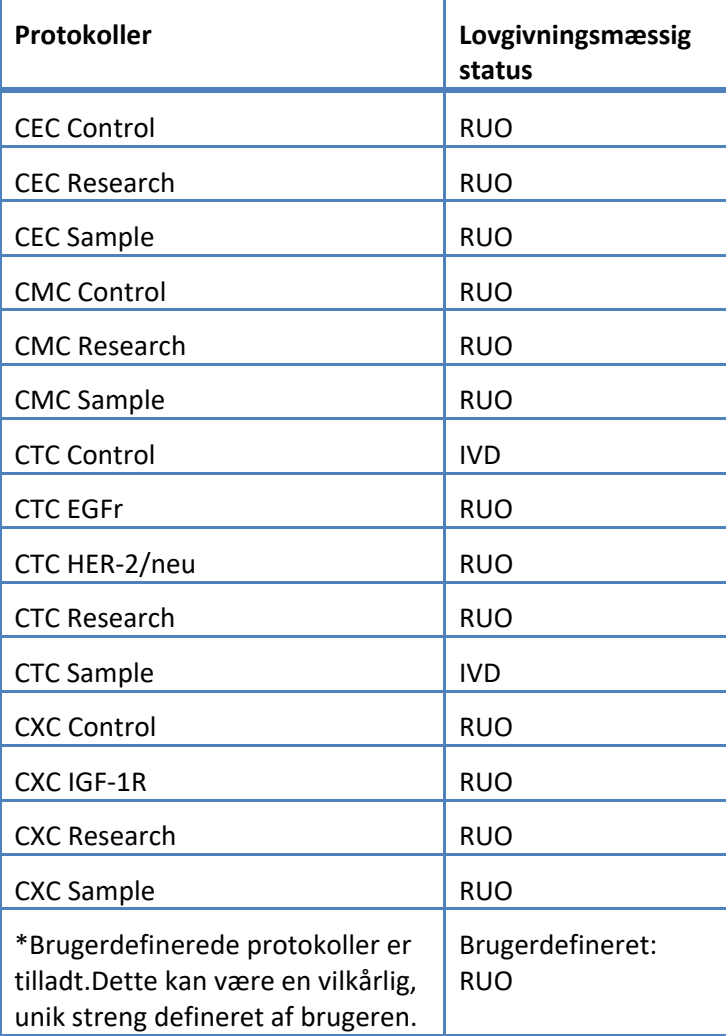

### **6.3 Markørreagens**

Disse er de markør-IDs, der er knyttet til en testprotokol.

*Tabel 17: Markør-IDs* 

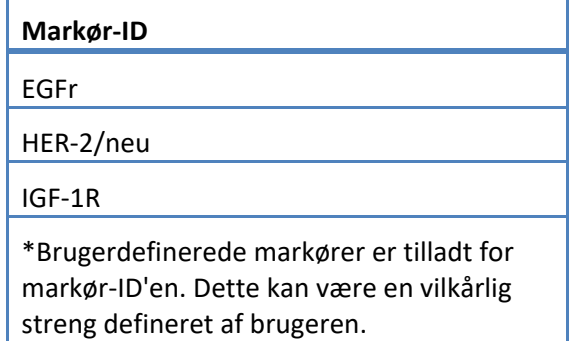

### **6.4 ControlIDs**

Denne tabel indeholder de kontrol-IDs, der anvendes til kontroller.

*Tabel 18: ControlIDs* 

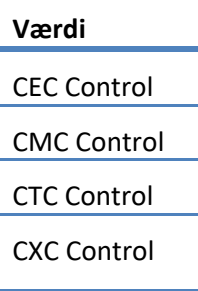

### **6.5 Observations-IDs**

Disse er testresultatstrengene.

*Tabel 19: Observations-IDs* 

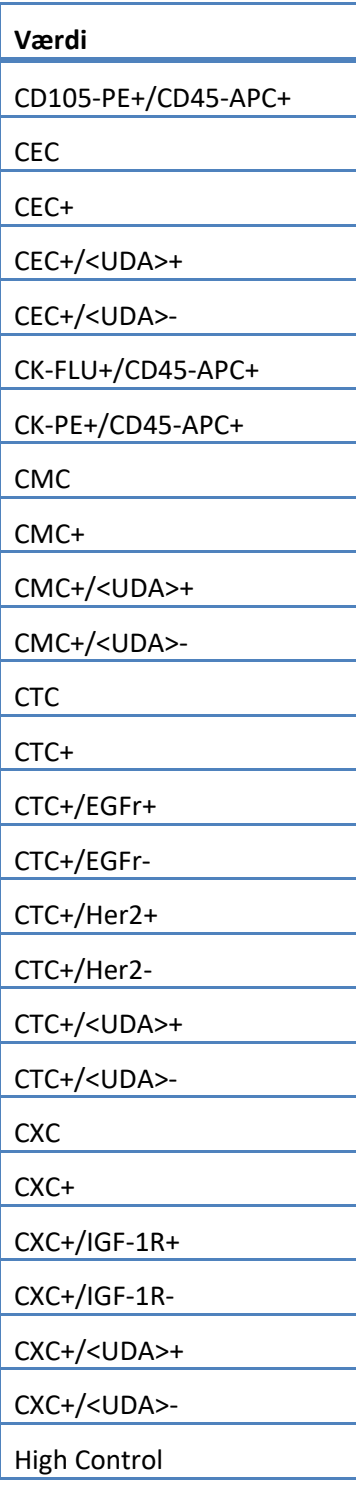

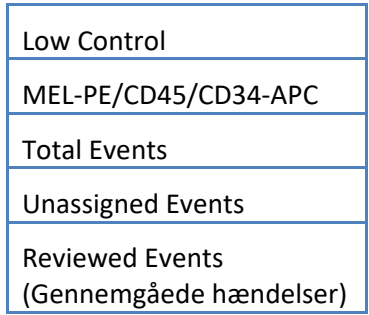

Systemet rapporterer observationerne (resultater) baseret på følgende:

- 1. Primære tal altid inkluderet.
- 2. Sekundære tal inkluderet i henhold til LIS-konfigurationsindstillinger.

3. Ikke tildelt (hændelser ikke valgt) – inkluderet i henhold til LIS-konfigurationsindstillinger. Sendt som resultat i OBX.

4. I alt (samlet hændelsestal) – inkluderet i henhold til LIS-konfigurationsindstillinger. Sendt som resultat i OBX.

5. Reviewed Events (gennemgåede hændelser) – Inkluderet, hvis der blev udført en delvis gennemgang for denne prøve.

### **7. KONFIGURATIONSSPECIFIKATIONER**

Dette afsnit indeholder specifikationer relateret til konfigurationen af LIS-grænsefladen.

Systemet gør det muligt at aktivere og deaktivere LIS-grænsefladen, uden at det påvirker andre LIS-konfigurationsparametre.

Systemet gør det muligt at konfigurere LIS-grænsefladen til at bruge en af følgende protokoller:

a. HL7

Systemet gør det muligt at konfigurere LIS-grænsefladen til at bruge en af følgende tegnkoder:

- a. UTF-8 [default]
- b. ISO 8859-1

Systemet gør det muligt for brugeren at konfigurere LIS-serverens IP-adresse.

Systemet gør det muligt for brugeren at konfigurere LIS-serverporten.

Bemærk:Gyldige portnumre er: 1 til65535

Systemet gør det muligt for brugeren at konfigurere LIS-facilitetsstrengen; længde 30 standard tom.

Systemet gør det muligt for brugeren at konfigurere LIS-ID-strengen; længde 30 standard tom.

LIS-rapportkonfiguration. Giver brugeren mulighed for at vælge de resultattyper, der skal sendes til LIS.

- 1. Ikke tildelte hændelser (standard: inkludér ikke)
- 2. Hændelser i alt (standard: inkludér ikke)
- 3. Sekundære tal (standard: inkludér ikke)

### **8. DIAGNOSTISKE SPECIFIKATIONER**

Dette afsnit indeholder specifikationer relateret til fejlfindingsproblemer med LIS-grænsefladen. Systemet giver en indikation af følgende LIS-forbindelsestilstande:

- a. Deaktiveret
- b. Forbundet
- c. Ikke forbundet
- d. Overfører

Bemærk: Overfører kan referere til enten afsendelse eller modtagelse.

Systemet sender al LIS-kommunikation til en logfil.

Systemet indeholder en mekanisme til manuel oprettelse af en forbindelse med LIS.

Systemet indeholder en mekanisme til visning af den loggede LIS-kommunikation.

Systemet indeholder en mekanisme til udskrivning af den loggede LIS-kommunikation.

Systemet indeholder en mekanisme til eksport af den loggede LIS-kommunikation.

### **9. ADGANGSNIVEAUER OG RETTIGHEDER**

Systemet anvender adgangsniveauerne i tabel 20 til at bestemme, om en bruger kan udføre en specifik handling relateret til LIS-grænsefladen.

*Tabel 20: Adgangsniveaurettigheder* 

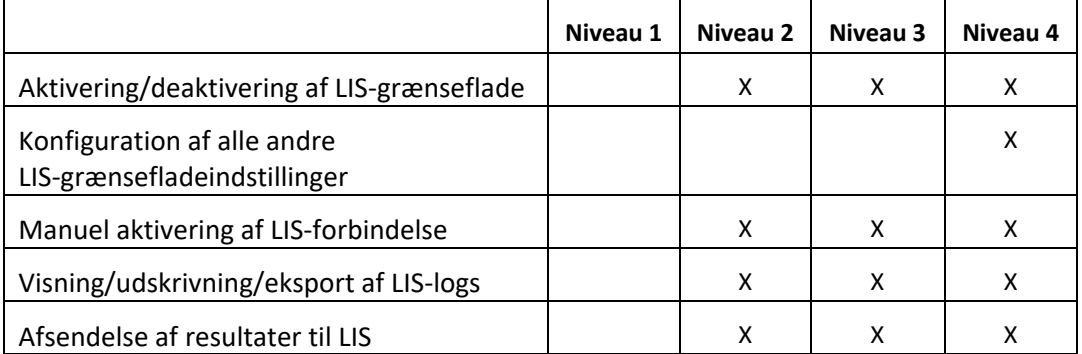

### **10. Appendiks: Rapport – og meddelelseseksempler**

### **Eksempel:Patientrapport**

Herunder vises et eksempel på en patientrapport fra instrumentet. LIS-meddelelsen og svaret for denne patient er vist i Patientmeddelelse.

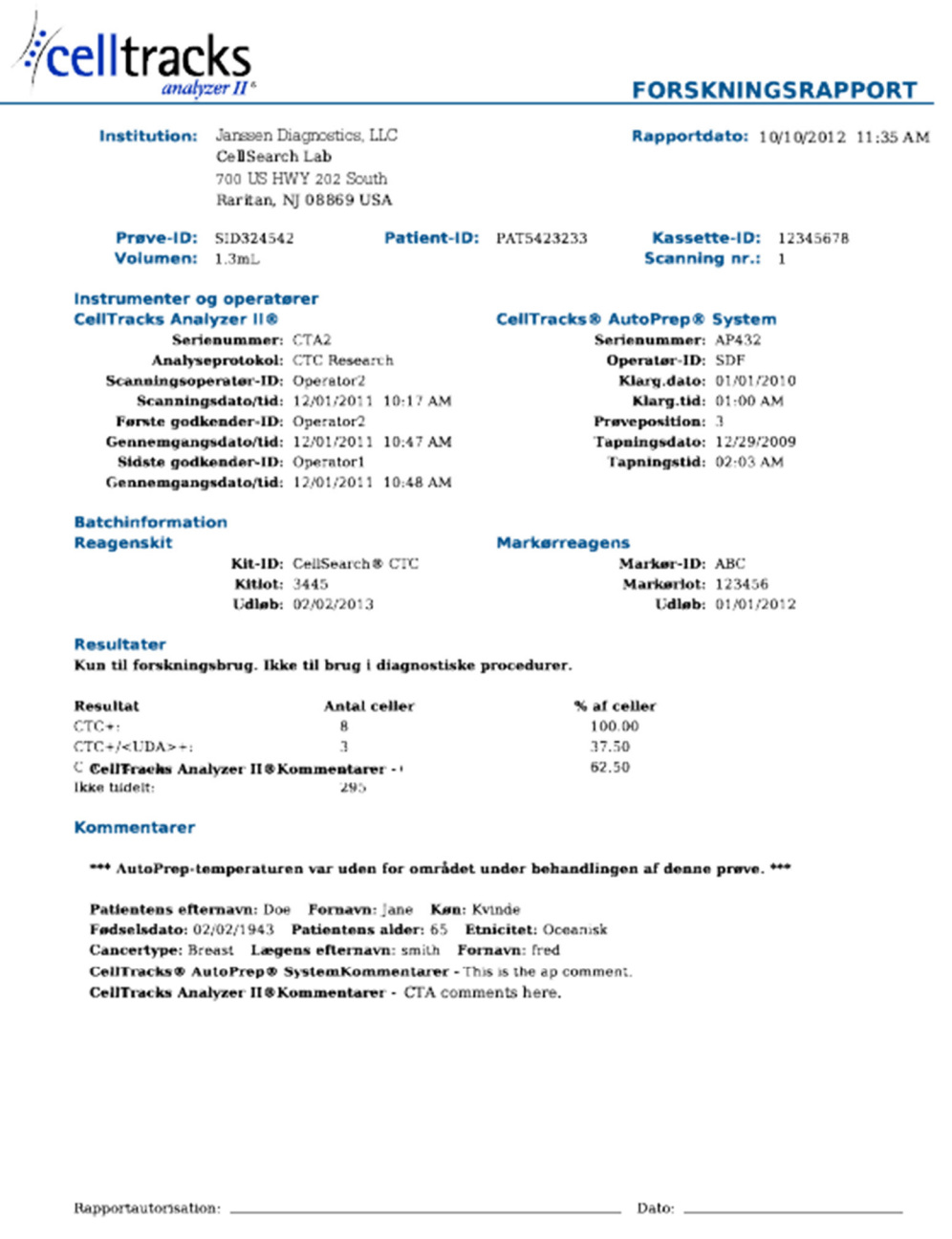

### **Eksempel: Kontrolrapport**

Herunder vises et eksempel på en kontrolrapport fra instrumentet. LIS-meddelelsen og svaret for denne patient er vist i Kontrolmeddelelse.

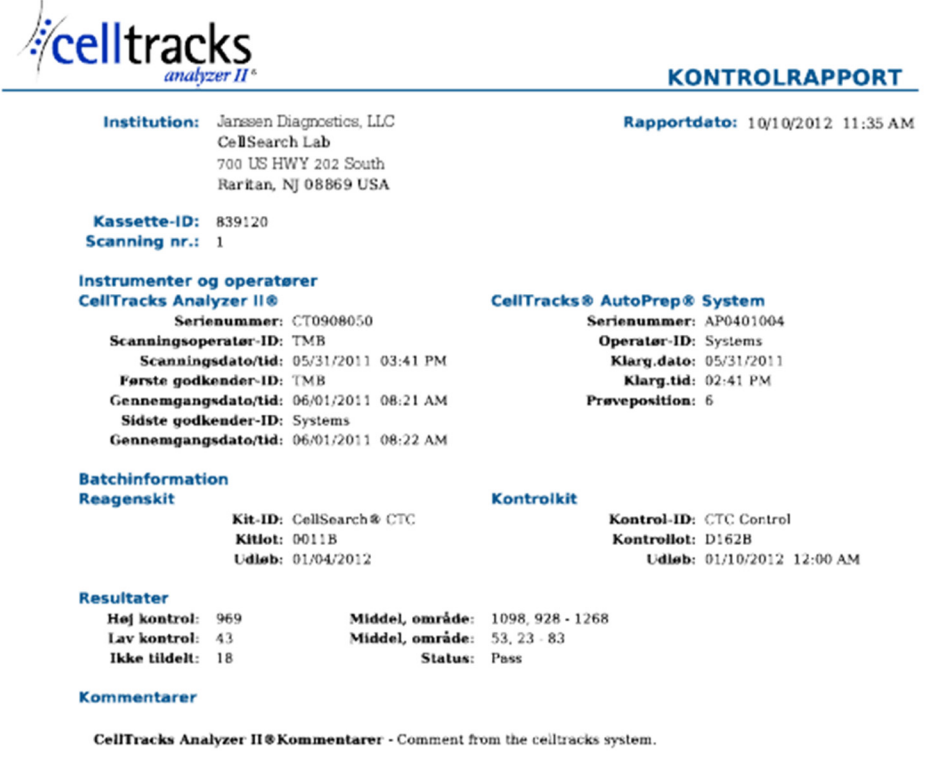

Rapportautorisation: \_\_

 $\_$  Dato:  $\_$ 

### **Eksempel: Patientmeddelelse**

I eksemplet er lange linjer delt, fordi de ikke kunne tilpasses til siden. I den faktiske meddelelse starter hver linje med en segmentidentifikator som f.eks. MSH og slutter med <CR>.

#### **Meddelelse sendt til LIS**

MSH|^~\&|SERNUM123|Menarini<SP>Silicon<SP>Biosystems,<SP>Inc.|LIS123|LISFacility123|20121010112335.558|| OUL^R22^OUL\_R22|20121010112335.558|P|2.5||||||UNICODE<SP>UTF-8<CR>

PID|1||PAT5423233||Doe^Jane||19430202|F||2076-8<CR>

SPM|1|SID324542||BLD|||||||P||||||20090101020300<CR>

SAC|||12345678|SID324542|||||||3<CR>

OBR|1||1|CTC<SP>Research^RUO^L|||20090101020300||||||Cancer<SP>Type:<SP>Breast|||^smith^fred|||||||||F| ||||||

Operator1^20121010112334|Operator2^20111201104736~Operator2^20111201104834|Operator2^20111201101750~S DF^20100101010000<CR>

OBX|1|NM|CTC+^^L||8|/1.3<SP>mL|||||F|||20111201104834||Operator1||CTA2~AP432|20111201101750<CR>

SID|CTC^CellSearch<SP>CTC^L|3445<CR>

SID|ABC^^L|123456<CR>

NTE|1|A|This<SP>is<SP>the<SP>ap<SP>comment.\X0A\CTA<SP>comments<SP>here.\X0A\\*\*\*<SP>The<SP>AutoPrep<S P>temperature<SP>

was<SP>out<SP>of<SP>range<SP>while<SP>processing<SP>this<SP>sample.<SP>\*\*\*<CR>

OBX|2|NM|CTC+/<UDA>+^^L||3|/1.3<SP>mL|||||F|||20111201104834||Operator1||CTA2~AP432|20111201101750< CR>

OBX|3|NM|CTC+/<UDA>- ^^L||5|/1.3<SP>mL|||||F|||20111201104834||Operator1||CTA2~AP432|20111201101750<CR>

### **Svar fra LIS**

MSH|^~\&|LIS123|LISFacility123|SERNUM123| Menarini<SP>Silicon<SP>Biosystems,<SP>Inc.|20121010112055.643|| ACK^OUL^ACK\_OUL|20121010112055.643|P|2.5||||||UNICODE<SP>UTF-8|||<CR>

MSA|AA|20121010112335.558||||<CR>

### **Eksempel: Kontrolmeddelelse**

I eksemplet er lange linjer delt, fordi de ikke kunne tilpasses til siden. I den faktiske meddelelse starter hver linje med en segmentidentifikator som f.eks. MSH og slutter med <CR>.

### **Meddelelse sendt til LIS**

MSH|^~\&|SERNUM123| Menarini<SP>Silicon<SP>Biosystems,<SP>Inc.|LIS123|LISFacility123|20121010113547.808|| OUL^R22^OUL\_R22|20121010113547.808|P|2.5||||||UNICODE<SP>UTF-8<CR>

SPM|1|CTC<SP>Control||BLD||||||Q|||||<CR>

SAC|||839120|CTC<SP>Control|||||||6<CR>

INV|CTC<SP>Control^^L|OK||||||||||20120110000000||||D162B<CR>

OBR|1||3|CTC<SP>Control^IVD^L|||||||||||||||||||||F||||||| Operator1^20121010113547|TMB^20110601082144~TMB^20110601082208|TMB^20110531154117~Systems^2011053 1144132<CR>

OBX|1|NM|High<SP>Control^^L||969|/7.5<SP>mL| 928<SP>-<SP>1268||||F|||20110601082208||Operator1||CT0908050~AP0401004|20110531154117<CR>

SID|CTC^CellSearch<SP>CTC^L|0011B<CR>

NTE|1|A|Comment<SP>from<SP>the<SP>celltracks<SP>system.<CR>

OBX|2|NM|Low<SP>Control^^L||43|/7.5<SP>mL| 23<SP>-<SP>83||||F|||20110601082208||Operator1||CT0908050~AP0401004|20110531154117<CR>

#### **Svar fra LIS**

MSH|^~\&|LIS123|LISFacility123|SERNUM123| Menarini<SP>Silicon<SP>Biosystems,<SP>Inc.|20121010113311.953 ||ACK^OUL^ACK\_OUL|20121010113311.953|P|2.5||||||UNICODE<SP>UTF-8|||<CR>

MSA|AA|20121010113547.808||||<CR>

#### **Eksempel: Intet resultat-meddelelse**

Dette eksempel viser, hvordan en prøve, der ikke indeholder resultater, sendes. I eksemplet er lange linjer delt, fordi de ikke kunne tilpasses til siden. I den faktiske meddelelse starter hver linje med en segmentidentifikator som f.eks. MSH og slutter med <CR>.

### **Meddelelse sendt til LIS**

MSH|^~\&|SERNUM123|Menarini<SP>Silicon<SP>Biosystems,<SP>Inc.|LIS123|LISFacility123|20121010121750.730||OU L^R22^OUL\_R22|20121010121750.730|P|2.5||||||UNICODE<SP>UTF-8<CR>

PID|1||PAT5423233||Doe^Jane||19430202|F||2076-8<CR>

SPM|1|SID324542||BLD|||||||P||||||20091229020300<CR>

SAC|||12345678|SID324542|||||||3<CR>

OBR|1||1|CTC<SP>Research^RUO^L|||20091229020300||||||Cancer<SP>Type:<SP>Breast|||^smith^fred|||||||||F| ||||||

Operator1^20121010121750|Operator2^20111201104736~Operator2^20111201104834~Operator1^20121010121719| Operator2^20111201101750~SDF^20100101010000<CR>

OBX|1|NM|CTC+^^L|||/1.3<SP>mL|||||X|||20121010121719||Operator1||CTA2~AP432|20111201101750<CR>

SID|CTC^CellSearch<SP>CTC^L|3445<CR>

SID|ABC^^L|123456<CR>

NTE|1|A|This<SP>is<SP>the<SP>ap<SP>comment.\X0A\Result<SP>could<SP>not<SP>be<SP>determined.\X0A\\*\*\*<SP>T he<SP>AutoPrep<SP>

temperature<SP>was<SP>out<SP>of<SP>range<SP>while<SP>processing<SP>this<SP>sample.<SP>\*\*\*<CR>

OBX|2|NM|CTC+/<UDA>+^^L|||/1.3<SP>mL|||||X|||20121010121719||Operator1||CTA2~AP432|20111201101750< CR>

OBX|3|NM|CTC+/<UDA>- ^^L|||/1.3<SP>mL|||||X|||20121010121719||Operator1||CTA2~AP432|20111201101750<CR>

### **Svar fra LIS**

MSH|^~\&|LIS123|LISFacility123|SERNUM123|Menarini<SP>Silicon<SP>Biosystems,<SP>Inc.|20121010121513.338||AC K^OUL^ACK\_OUL|20121010121513.338|P|2.5||||||UNICODE<SP>UTF-8|||<CR>

MSA|AA|20121010121750.730||||<CR>

**Denne side er bevidst tom.** 

**Denne side er bevidst tom.**